## **PROTOKOLL**

### **Styrelsemöte**

Svenska Flygsportförbundet - Styrelse 10 juni 2024 | 19:00 - 21:00 (GMT+02:00) Teams

### **Närvarande**

Peter Karlsson, vice ordförande Henry Lindholm, Förbundskassör Gunlög Edgren, Ledamot John Patrick Pagden, Ledamot Teresa Toivonen, Ledamot Ann-Sophie Tersmeden, Ledamot Kjell Folkesson, Generalsekreterare

### **Frånvarande**

Tina Marianne Acketoft, Ordförande Björn Hårdstedt, Valberedningens ordförande Helén Samuelsson, Valberedningen Lars Ekstedt, valberedning Elisabet Mikaelsson, Lekmannarevisor

### **1. Mötets öppnande**

Vice ordförande Peter Karlsson hälsade alla välkomna och öppnade mötet.

### **2. Val av ordförande, sekreterare och justerare**

Mötet valde till mötesordförande Peter, sekreterare Kjell (GS) och Ann-Sophie till justerare.

### **3. Godkännande av agenda**

Styrelsen beslutade att godkänna dagordningen för mötet

### **4. Årsredovisningen och revisionsberättelsen**

Beslutades att uppdra åt GS at publicera handlingarna (efter att personnumren tagits bort) enligt bilaga på hemsidan och skicka mail till föreningarna och informera om att de finns.

### **5. Verksamhetsberättelsen**

Beslutades att uppdra åt GS at publicera handlingarna enligt bilaga på hemsidan och skicka mail till föreningarna och informera om att de finns.

### **6. Verksamhetsplan 2024**

Beslutades att uppdra åt GS at publicera handlingarna enligt bilaga på hemsidan och skicka mail

till föreningarna och informera om att de finns.

### **7. Styrelsearvoden för 2023**

GS informerade om att i och med att revisorn föreslår styrelsen ansvarsfrihet för 2023 års verksamhetsår så kommer styrelsearvoden att betalas ut under juli enligt:

Ett prisbasbelopp (2024 = 57 300 kr, exkl. ev. sociala avgifter) avsätts för årliga fasta arvoden till Svenska Flygsportförbundets styrelse, och fördelas enligt följande:

- Ordförande: 30 % (2024 17 190 kr)
- Vice ordförande 15 % (2024 8 595 kr)
- Förbundskassör 15 % (2024 8 595 kr)
- Fyra ledamöter: 10 % (= 40 %) (2024 5 730 kr/ledamot)

### **8. Nya distrikt och distriktsstadgar**

Styrelsen beslutade att under september och oktober skapa de tre flygsportdistrikten (SDF) Götaland, Svealand och Norrland. I samband med att dessa distrikt bildas tas tidigare flygsportdistrikts uppdrag bort och vi uppmanar dessa distrikt att avvecklas och vi uppmanar att ev ekonomiskamedel de har överförs till det nya flygsportdistriktet för geografin. Styrelsen antog också de nya normalstadgarna för SDF och godkände respektive SDF:s förslag på nya stadgar. GS har i uppdrag att fungera som valberedare inför bildandet av de nya SDF:n och de bildas i samband med föreningskonferenserna som sker 27-29 september Sundsvall/Umeå bildande Norrlands FSF, 11-13 oktober Västerås/Uppsala bildande Svealands FSF och 25-27 oktober Borås bildande av Götalands FSF.

### **9. Organisationsutredningen**

Henry och GS informerade om diskussioner som uppkommit i samband med organisationsutredningens träffar. Styrelsen ser positivt på att föreslå att grenförbundskonferensen ersätts av minst tre rådsmöten per år tillsammans med gf och distrikt.

### **10. Anmälan av SMFF**

En anmälan kring hur internationella uppdrag ges av SMFF avslogs.

### **11. Övrigt**

Medlemsavgifter tio föreningar har inte betalat medlemsavgiften, kansliet försöker nå dessa föreningar för att även få in dessa medlemsavgifterna. Svenska Ballongfederationen har meddelat att Eslövs Unga Vingar inte betalat medlemsavgiften till dem. Styrelsen beslöt att GS får i uppdrag att kontakta föreningen och meddela att de måste betala medlemsavgiften till ballongfederationen annars kommer de att uteslutas.

#### **11.1 Nästa styrelsemöte**

27-29 september fysiskt ihop med distriktskonferens.

### **12. Mötet avslutas**

Vice ordförande Peter avslutade mötet och tackade för deltagandet.

Transaktion 09222115557520692524

### Dokument

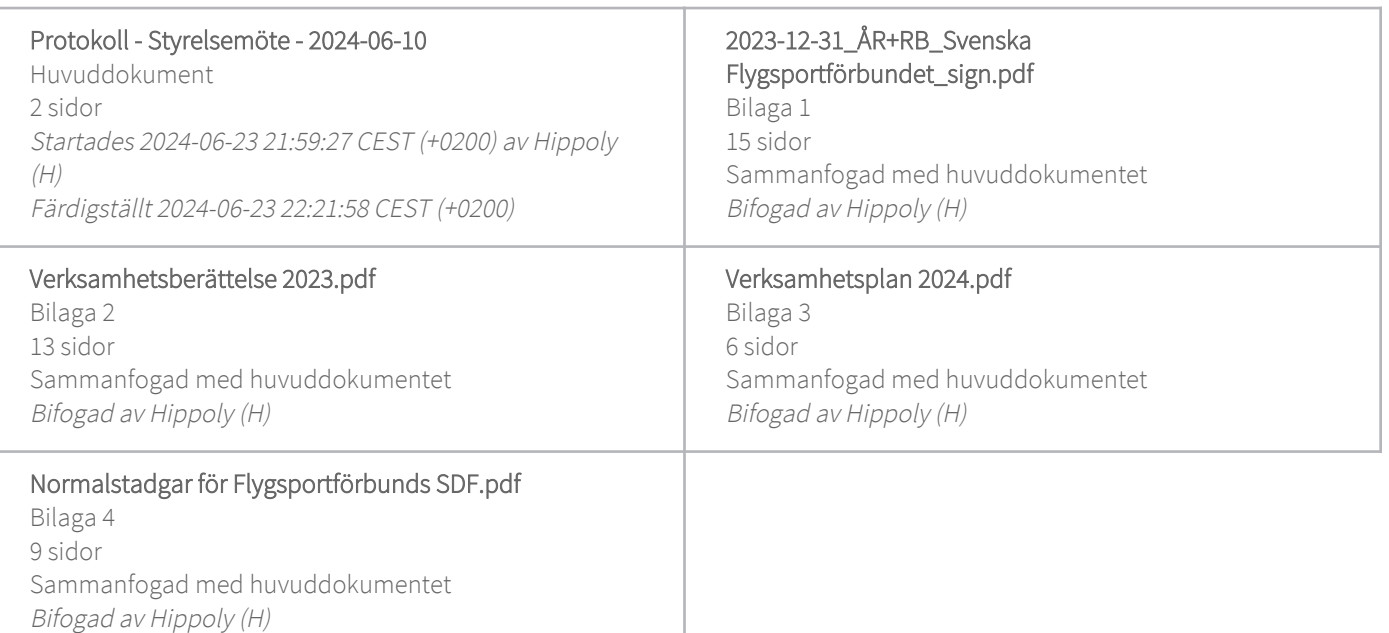

### Initierare

Hippoly (H) Hippoly scrive@hippoly.com

### Signerare

Kjell Folkesson (KF) Peter Karlsson (PK) pushbumper@hotmail.com gs@flygsport.se **BankID BankID** Namnet som returnerades från svenskt BankID var Namnet som returnerades från svenskt BankID var "Olov "KJELL GUNNAR FOLKESSON" Peter Karlsson" Signerade 2024-06-23 22:00:56 CEST (+0200) Signerade 2024-06-23 22:18:02 CEST (+0200)

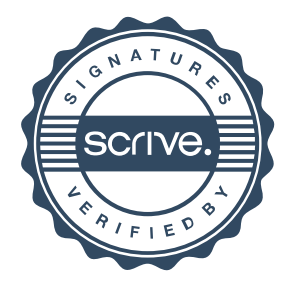

Transaktion 09222115557520692524

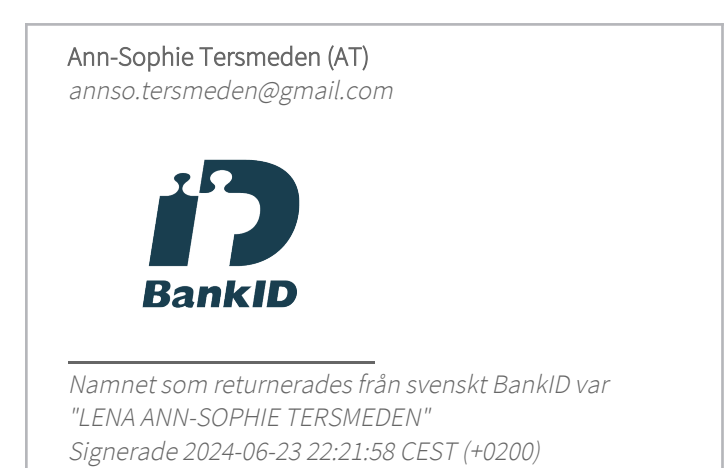

Detta verifikat är utfärdat av Scrive. Information i kursiv stil är säkert verifierad av Scrive. Se de dolda bilagorna för mer information/bevis om detta dokument. Använd en PDF-läsare som t ex Adobe Reader som kan visa dolda bilagor för att se bilagorna. Observera att om dokumentet skrivs ut kan inte integriteten i papperskopian bevisas enligt nedan och att en vanlig papperutskrift saknar innehållet i de dolda bilagorna. Den digitala signaturen (elektroniska förseglingen) säkerställer att integriteten av detta dokument, inklusive de dolda bilagorna, kan bevisas matematiskt och oberoende av Scrive. För er bekvämlighet tillhandahåller Scrive även en tjänst för att kontrollera dokumentets integritet automatiskt på: https://scrive.com/verify

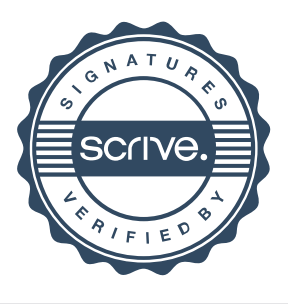

Årsredovisning för

# Svenska Flygsportförbundet

### 802014-7164

Räkenskapsåret 2023-01-01 - 2023-12-31

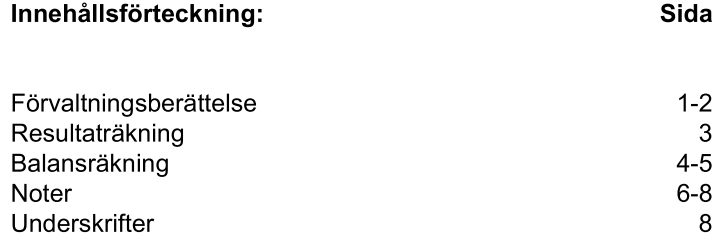

### **Förvaltningsberättelse**

Styrelsen för Svenska Flygsportförbundet, 802014-7164, med säte i Stockholm får härmed avge årsredovisning för räkenskapsåret 2023.

#### Verksamheten

#### Allmänt om verksamheten

Svenska Flygsportförbundet (FSF) som bildades år 1966 är ett av 72 specialidrottsförbund inom Svenska Riksidrottsförbundet.

FSF har 322 föreningar som medlemmar och dessa föreningar har drygt ca 17 900 medlemmar. FSF har åtta grenförbund och 13 flygsportsdistrikt (där fem distrikt rapporterar verksamhet). FSF är medlemmar i Féderation Aéronautique Internationale (FAI) och Europe Air Sports (EAS). FSF har stöttat grenförbund, landslagsverksamhet och föreningar med ekonomiska bidrag.

Även 2023 har vi haft tillgång till återstartsstöd efter Coronapandemin.

Allmänt präglas internationella flygsporttävlingar även under 2023 av färre deltagare och färre deltagande länder än före pandemin. Orsaken är den allt mer osäkra omvärld vi lever i. På våra nationella tävlingar ser vi att det är färre tävlande än före pandemin. Flertal av våra tävlingsgrenar brottas med att få in nya att tävla.

Antalet kvinnor i flygsporten är låg, bland medlemmarna är det knappt 11 % och bland tävlande är siffran ännu lägre.

#### Väsentliga händelser under räkenskapsåret

För att lindra de negativa effekterna av pandemin har staten gett RF återstartsmedel. Vi har under året mottagit 760 000 i återstartsstöd till förbundet. Medel har bland annat använts till digitalisering att ta fram ett flygsport administrativt system och fortsatt utveckla våra hemsidor.

FSF lämnade kansliet på Alviks strand, Bromma i augusti, numera jobbar samtliga medarbetare hemifrån.

Vi har utökat arbetet inom föreningsutveckling genom att vi anställt en resurs på 60 %.

Under året har ett antal projekt beviljats av RF där den största delen av kostnaden för att genomföra projekten finansieras av RF. Det handlar om 65+ alla är välkomna och 65+ kost och rörelse. Vi har dessutom projektet flygande ängar som vi flyttade från 2023 till 2024. Medel som har reserverats är till för att användas under 2024 för att slutföra projekt.

 $1(8)$ 

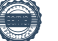

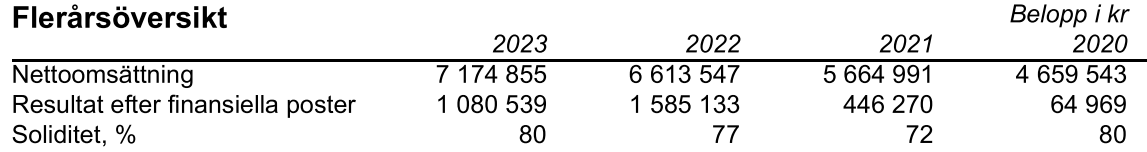

### Förändringar i eget kapital

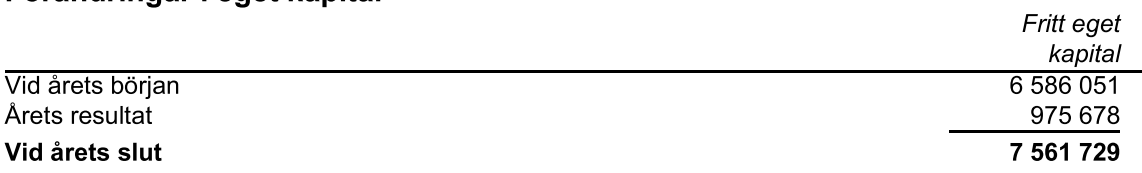

### Resultatdisposition

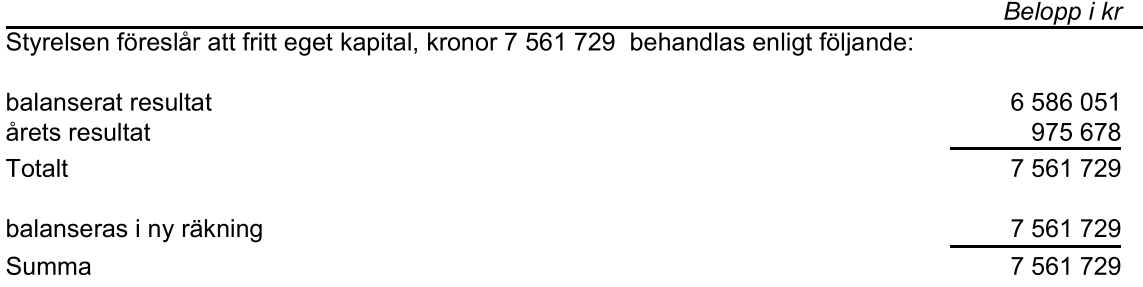

Föreningens resultat och ställning framgår av efterföljande resultat- och balansräkningar med noter.

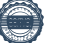

### Resultaträkning

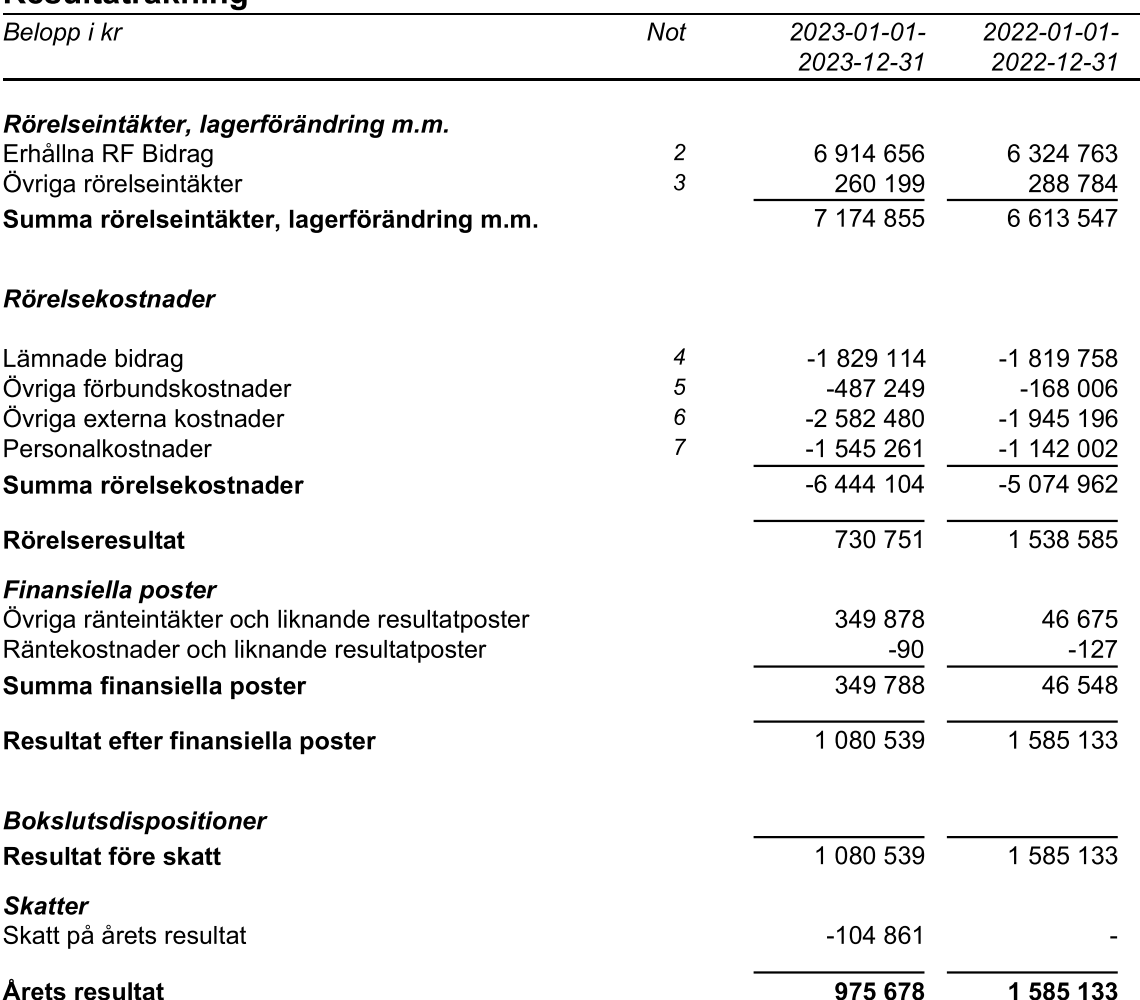

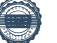

### **Balansräkning**

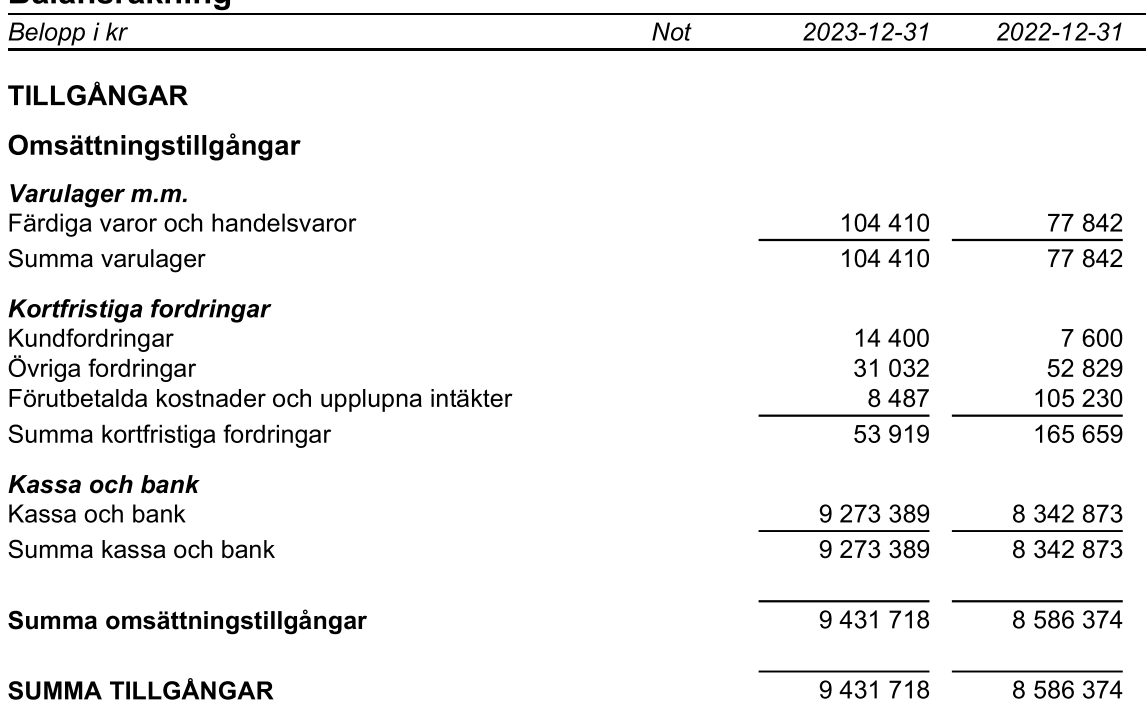

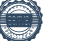

### **Balansräkning**

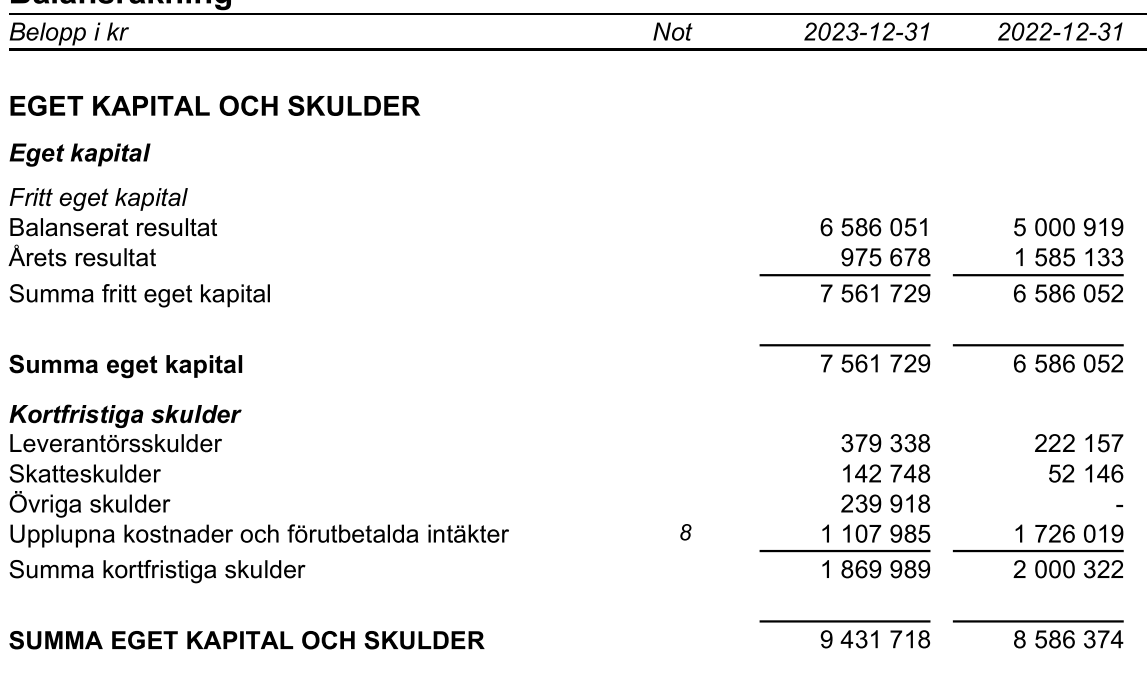

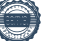

### **Noter**

Belopp i kr om inget annat anges.

### Not 1 Redovisningsprinciper

Årsredovisningen har upprättats i enlighet med Årsredovisningslagen och Bokföringsnämndens allmänna råd BFNAR 2016:10 Årsredovisning i mindre företag.

### Avskrivningsprinciper för anläggningstillgångar

Avskrivningar enligt plan baseras på ursprungliga anskaffningsvärden och beräknad nyttjandeperiod. Följande avskrivningstider tillämpas:

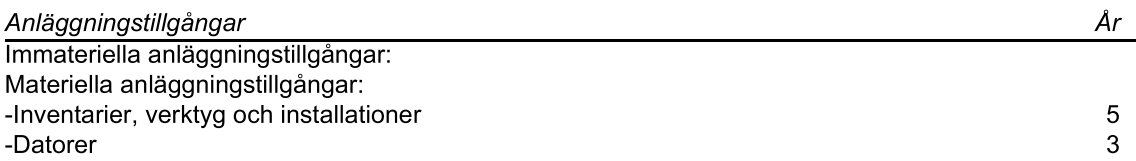

Skillnaden mellan ovan nämnda avskrivningar och skattemässigt gjorda avskrivningar redovisas som ackumulerade överavskrivningar, vilka ingår i obeskattade reserver.

### **Definition av nyckeltal**

Nettoomsättning

Rörelsens huvudintäkter, fakturerade kostnader, sidointäkter samt intäktskorrigeringar.

Resultat efter finansiella poster

Resultat efter finansiella intäkter och kostnader, men före extraordinära intäkter och kostnader.

Soliditet

Eget kapital och obeskattade reserver med avdrag för uppskjuten skatt (20,6 %) i förhållande till balansomslutningen.

### Not 2 Erhållna RF Bidrag

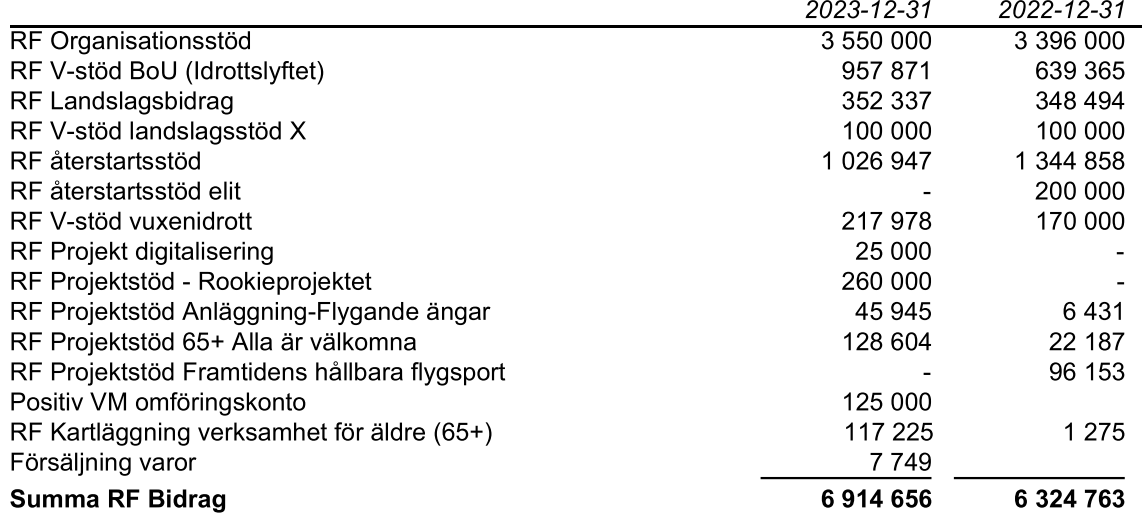

### Not 3 Övriga intäkter

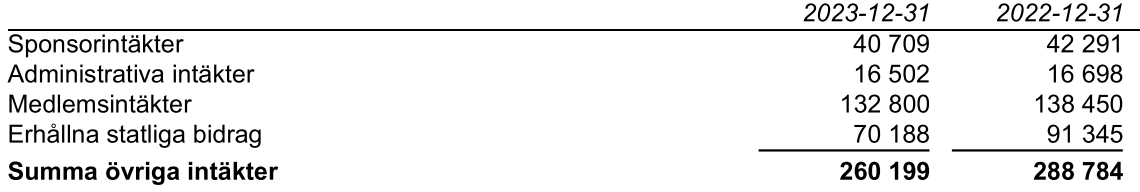

### Not 4 Lämnade bidrag

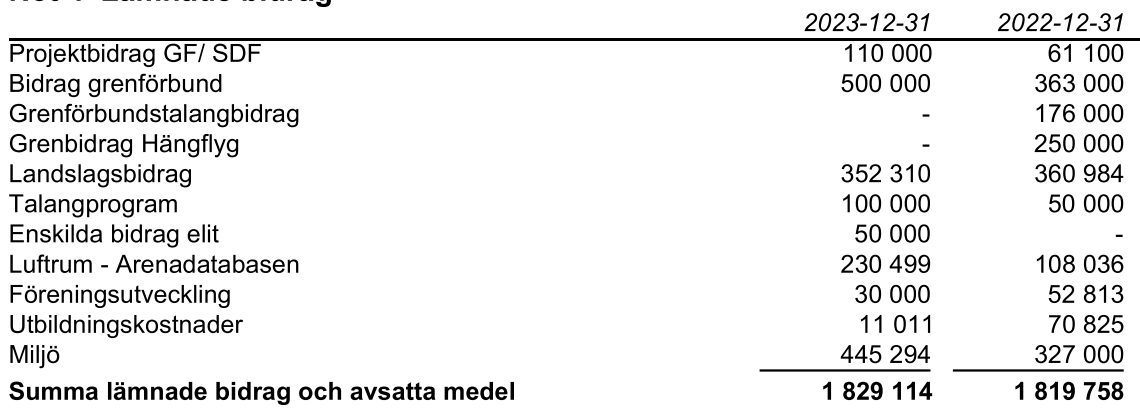

### Not 5 Övriga förbundskostnader

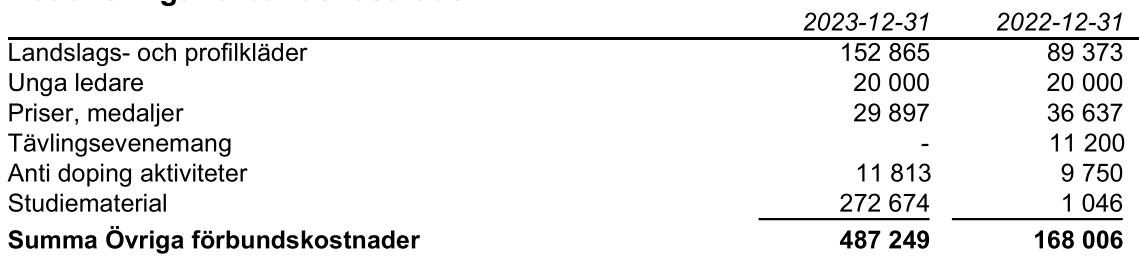

### Not 6 Övriga externa kostnader

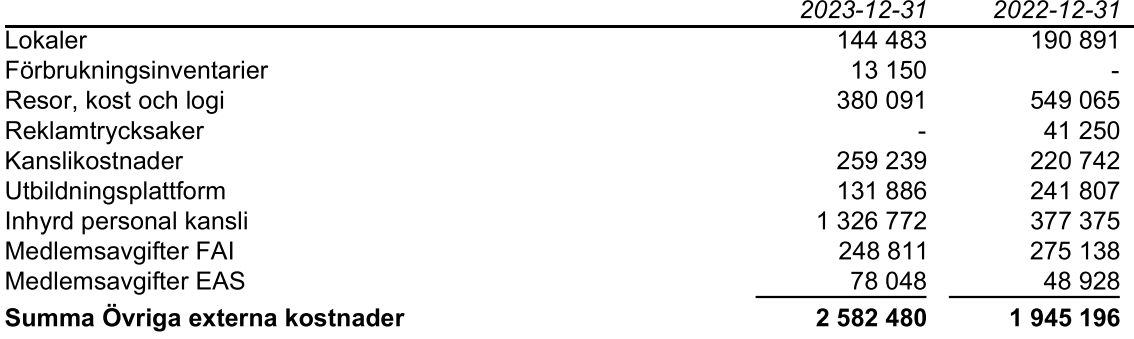

### Not 7 Personal

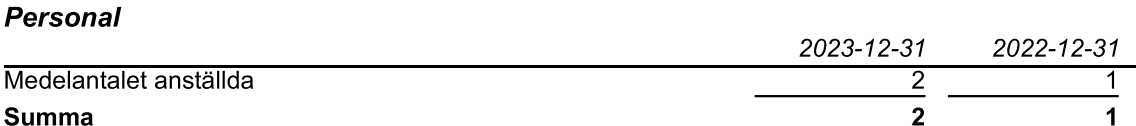

### Not 8 Upplupna kostnader och förutbetalda intäkter

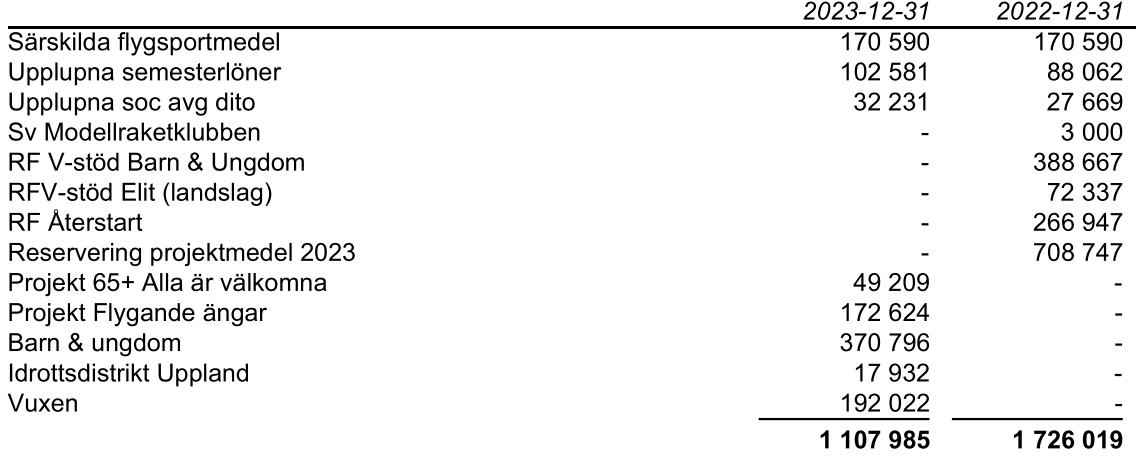

### **Underskrifter**

Stockholm det datum som framgår av vår elektroniska underskrift

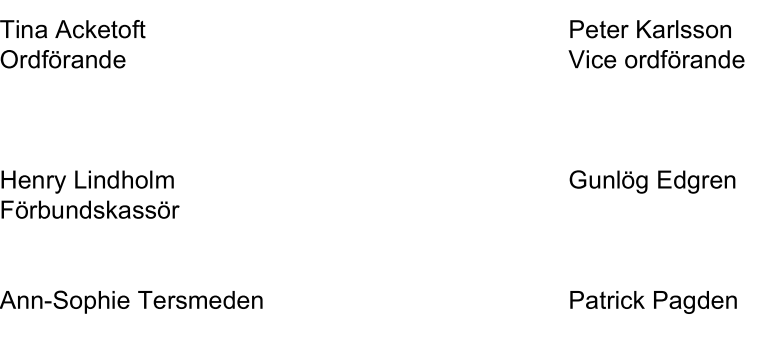

Teresa Toivonen

Min revisionsberättelse har lämnats det datum som framgår av min elektroniska underskrift

Magnus Ekmark Tjärnberg Godkänd revisor

Transaktion 09222115557519023014

### Dokument

### ÅR FSF 20231231 uppdat

Huvuddokument 9 sidor Startades 2024-06-03 09:29:04 CEST (+0200) av Annelie Jarvas (AJ) Färdigställt 2024-06-04 06:21:20 CEST (+0200)

### Signerare

### Annelie Jarvas (AJ)

ET Revision AB annelie@etrevision.se +46708863468 Signerade 2024-06-03 09:29:05 CEST (+0200)

### Tina Acketoft (TA)

Svenska Flygsportförbundet Personnummer 19660319-9362 tina.acketoft@gmail.com

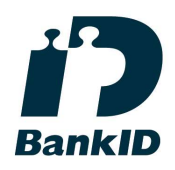

Namnet som returnerades från svenskt BankID var "Tina Marianne Acketoft" Signerade 2024-06-03 13:43:49 CEST (+0200)

### Peter Karlsson (PK)

Svenska Flygsportförbundet Personnummer 19710614-6058 pushbumper@hotmail.com

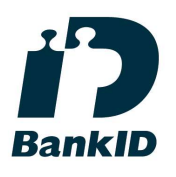

Namnet som returnerades från svenskt BankID var "Olov Peter Karlsson" Signerade 2024-06-03 16:17:55 CEST (+0200)

Henry Lindholm (HL)

Svenska Flygsportförbundet Personnummer 19470707-9317 lindholm\_henry@hotmail.com

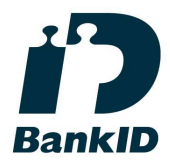

Namnet som returnerades från svenskt BankID var "HENRY LINDHOLM" Signerade 2024-06-03 17:32:27 CEST (+0200)

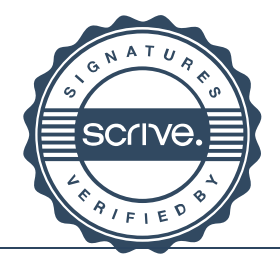

 $1/3$ 

Transaktion 09222115557519023014

### Gunlög Edgren (GE)

Svenska Flygsportförbundet Personnummer 19620819-0147 gunlogedgren@hotmail.com

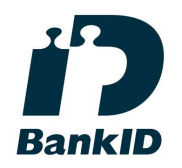

Namnet som returnerades från svenskt BankID var "GUNLÖG EDGREN" Signerade 2024-06-03 21:41:04 CEST (+0200)

### Patrick Pagden (PP)

Svenska Flygsportförbundet Personnummer 19731119-3556 patrick.pagden@gmail.com

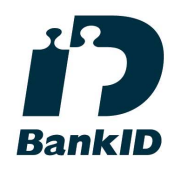

Namnet som returnerades från svenskt BankID var "John Patrick Pagden" Signerade 2024-06-03 09:46:01 CEST (+0200)

### Magnus Ekmark Tjärnberg (MET)

ET Revision AB Personnummer 670424-9397 magnus@etrevision.se

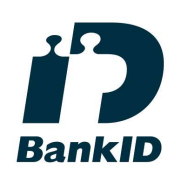

Namnet som returnerades från svenskt BankID var "MAGNUS EKMARK TJÄRNBERG" Signerade 2024-06-04 06:21:20 CEST (+0200)

### Ann-Sophie Tersmeden (AT)

Svenska Flygsportförbundet Personnummer 19531117-6902 annso.tersmeden@gmail.com

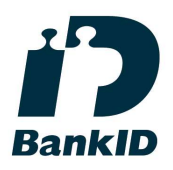

Namnet som returnerades från svenskt BankID var "LENA ANN-SOPHIE TERSMEDEN" Signerade 2024-06-03 16:47:18 CEST (+0200)

### Teresa Toivonen (TT)

Svenska Flygsportförbundet Personnummer 19550328-9588 teresa.toivonen@telia.com

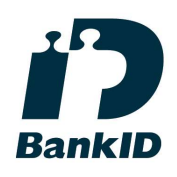

Namnet som returnerades från svenskt BankID var "Varpu Teresa Toivonen" Signerade 2024-06-03 10:55:09 CEST (+0200)

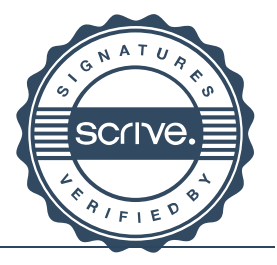

Transaktion 09222115557519023014

Detta verifikat är utfärdat av Scrive. Information i kursiv stil är säkert verifierad av Scrive. Se de dolda bilagorna för mer information/bevis om detta dokument. Använd en PDF-läsare som t ex Adobe Reader som kan visa dolda bilagor för att se bilagorna. Observera att om dokumentet skrivs ut kan inte integriteten i papperskopian bevisas enligt nedan och att en vanlig papperutskrift saknar innehållet i de dolda bilagorna. Den digitala signaturen (elektroniska förseglingen) säkerställer att integriteten av detta dokument, inklusive de dolda bilagorna, kan bevisas matematiskt och oberoende av Scrive. För er bekvämlighet tillhandahåller Scrive även en tjänst för att kontrollera dokumentets integritet automatiskt på: https://scrive.com/verify

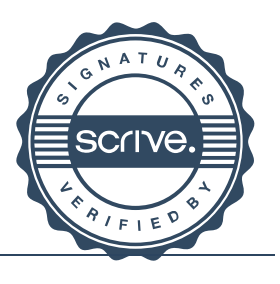

# revision

### REVISIONSBERÄTTELSE

Till föreningsstämman i Svenska flygsportförbundet Org.nr. 802014-7164

#### Rapport om årsredovisningen

#### Uttalanden

Jag har utfört en revision av årsredovisningen för Svenska flygsportförbundet för år 2023.

Enligt min uppfattning har årsredovisningen upprättats i enlighet med årsredovisningslagen och ger en i alla väsentliga avseenden rättvisande bild av föreningens finansiella ställning per den 31 december 2023 och av dess finansiella resultat för året enligt årsredovisningslagen. Förvaltningsberättelsen är förenlig med årsredovisningens övriga delar.

#### Grund för uttalanden

Jag har utfört revisionen enligt International Standards on Auditing (ISA) och god revisionssed i Sverige. Mitt ansvar enligt dessa standarder beskrivs närmare i avsnittet "Revisorns ansvar". Jag är oberoende i förhållande till föreningen enligt god revisorssed i Sverige och har i övrigt fullgjort mitt yrkesetiska ansvar enligt dessa krav.

Jag anser att de revisionsbevis jag har inhämtat är tillräckliga och ändamålsenliga som grund för mina uttalanden.

#### Styrelsens ansvar

Det är styrelsen som har ansvaret för att årsredovisningen upprättas och att den ger en rättvisande bild enligt årsredovisningslagen. Styrelsen ansvarar även för den interna kontroll som den bedömer är nödvändig för att upprätta en årsredovisning som inte innehåller några väsentliga felaktigheter, vare sig dessa beror på oegentligheter eller misstag.

Vid upprättandet av årsredovisningen ansvarar styrelsen för bedömningen av föreningens förmåga att fortsätta verksamheten. Den upplyser, när så är tillämpligt, om förhållanden som kan påverka förmågan att fortsätta verksamheten och att använda antagandet om fortsatt drift. Antagandet om fortsatt drift tillämpas dock inte om beslut har fattats om att upphöra med verksamheten.

#### Revisorns ansvar

Mina mål är att uppnå en rimlig grad av säkerhet om huruvida årsredovisningen som helhet inte innehåller några väsentliga felaktigheter, vare sig dessa beror på oegentligheter eller misstag, och att lämna en revisionsberättelse som innehåller mina uttalanden. Rimlig säkerhet är en hög grad av säkerhet, men är ingen garanti för att en revision som utförs enligt ISA och god revisionssed i Sverige alltid kommer att upptäcka en väsentlig felaktighet om en sådan finns. Felaktigheter kan uppstå på grund av oegentligheter eller misstag och anses vara väsentliga om de enskilt eller tillsammans rimligen kan förväntas påverka de ekonomiska beslut som användare fattar med grund i årsredovisningen.

Som del av en revision enligt ISA använder jag professionellt omdöme och har en professionellt skeptisk inställning under hela revisionen. Dessutom:

• identifierar och bedömer jag riskerna för väsentliga felaktigheter i årsredovisningen, vare sig dessa beror på oegentligheter eller misstag, utformar och utför granskningsåtgärder bland annat utifrån dessa risker och inhämtar revisionsbevis som är tillräckliga och ändamålsenliga för att utgöra en grund för mina uttalanden. Risken för att inte upptäcka en väsentlig felaktighet till följd av oegentligheter är högre än för en väsentlig felaktighet som beror på

misstag, eftersom oegentligheter kan innefatta agerande i maskopi, förfalskning, avsiktliga utelämnanden, felaktig information eller åsidosättande av intern kontroll.

• skaffar jag mig en förståelse av den del av föreningens interna kontroll som har betydelse för min revision för att utforma granskningsåtgärder som är lämpliga med hänsyn till omständigheterna, men inte för att uttala mig om effektiviteten i den interna kontrollen.

• utvärderar jag lämpligheten i de redovisningsprinciper som används och rimligheten i styrelsens uppskattningar i redovisningen och tillhörande upplysningar.

• drar jag en slutsats om lämpligheten i att styrelsen använder antagandet om fortsatt drift vid upprättandet av årsredovisningen. Jag drar också en slutsats, med grund i de inhämtade revisionsbevisen, om huruvida det finns någon väsentlig osäkerhetsfaktor som avser sådana händelser eller förhållanden som kan leda till betydande tvivel om föreningens förmåga att fortsätta verksamheten. Om jag drar slutsatsen att det finns en väsentlig osäkerhetsfaktor, måste jag i revisionsberättelsen fästa uppmärksamheten på upplysningarna i årsredovisningen om den väsentliga osäkerhetsfaktorn eller, om sådana upplysningar är otillräckliga, modifiera uttalandet om årsredovisningen. Mina slutsatser baseras på de revisionsbevis som inhämtas fram till datumet för revisionsberättelsen. Dock kan framtida händelser eller förhållanden göra att en förening inte längre kan fortsätta verksamheten.

• utvärderar jag den övergripande presentationen, strukturen och innehållet i årsredovisningen, däribland upplysningarna, och om årsredovisningen återger de underliggande transaktionerna och händelserna på ett sätt som ger en rättvisande bild.

Jag måste informera styrelsen om bland annat revisionens planerade omfattning och inriktning samt tidpunkten för den. Jag måste också informera om betydelsefulla iakttagelser under revisionen, däribland de eventuella betydande brister i den interna kontrollen som jag identifierat.

#### Rapport om andra krav enligt lagar och andra författningar

#### Uttalande

Utöver min revision av årsredovisningen har jag även utfört en revision av styrelsens förvaltning för Svenska flygsportförbundet för år 2023.

Jag tillstyrker att föreningsstämman beviljar styrelsens ledamöter ansvarsfrihet för räkenskapsåret.

#### Grund för uttalande

Jag har utfört revisionen enligt god revisionssed i Sverige. Mitt ansvar enligt denna beskrivs närmare i avsnittet "Revisorns ansvar". Jag är oberoende i förhållande till föreningen enligt god revisorssed i Sverige och har i övrigt fullgjort mitt yrkesetiska ansvar enligt dessa krav.

Jag anser att de revisionsbevis jag har inhämtat är tillräckliga och ändamålsenliga som grund för mitt uttalande.

#### Styrelsens ansvar

Det är styrelsen som har ansvaret för förvaltningen.

#### Revisorns ansvar

Mitt mål beträffande revisionen av förvaltningen, och därmed mitt uttalande om ansvarsfrihet, är att inhämta revisionsbevis för att med en rimlig grad av säkerhet kunna bedöma om någon styrelseledamot i något väsentligt avseende företagit någon åtgärd eller gjort sig skyldig till någon försummelse som kan föranleda ersättningsskyldighet mot föreningen.

Rimlig säkerhet är en hög grad av säkerhet, men ingen garanti för att en revision som utförs enligt god revisionssed i Sverige alltid kommer att upptäcka åtgärder eller försummelser som kan föranleda ersättningsskyldighet mot föreningen.

Som en del av en revision enligt god revisionssed i Sverige använder jag professionellt omdöme och har en professionellt skeptisk inställning under hela revisionen. Granskningen av förvaltningen grundar sig främst på revisionen av räkenskaperna. Vilka tillkommande granskningsåtgärder som utförs baseras på min professionella bedömning med utgångspunkt i risk och väsentlighet. Det innebär att jag fokuserar granskningen på sådana åtgärder, områden och förhållanden som är väsentliga för verksamheten och där avsteg och överträdelser skulle ha särskild betydelse för föreningens situation. Jag går igenom och prövar fattade beslut, beslutsunderlag, vidtagna åtgärder och andra förhållanden som är relevanta för mitt uttalande om ansvarsfrihet.

Nacka den dag som framgår av min elektroniska underskrift

Magnus Ekmark Tjärnberg Godkänd revisor / Medlem i FAR

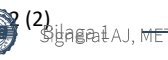

Transaktion 09222115557519118221

### Dokument

001 Revisionsberättelser ISA\_Föreningar\_flygsport Huvuddokument 2 sidor Startades 2024-06-04 06:47:36 CEST (+0200) av Annelie Jarvas (AJ) Färdigställt 2024-06-04 07:22:46 CEST (+0200)

### Signerare

### Annelie Jarvas (AJ)

ET Revision AB annelie@etrevision.se +46708863468 Signerade 2024-06-04 06:47:37 CEST (+0200) Magnus Ekmark Tjärnberg (MET) ET Revision AB Personnummer 670424-9397 magnus@etrevision.se

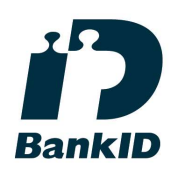

Namnet som returnerades från svenskt BankID var "MAGNUS EKMARK TJÄRNBERG" Signerade 2024-06-04 07:22:46 CEST (+0200)

Detta verifikat är utfärdat av Scrive. Information i kursiv stil är säkert verifierad av Scrive. Se de dolda bilagorna för mer information/bevis om detta dokument. Använd en PDF-läsare som t ex Adobe Reader som kan visa dolda bilagor för att se bilagorna. Observera att om dokumentet skrivs ut kan inte integriteten i papperskopian bevisas enligt nedan och att en vanlig papperutskrift saknar innehållet i de dolda bilagorna. Den digitala signaturen (elektroniska förseglingen) säkerställer att integriteten av detta dokument, inklusive de dolda bilagorna, kan bevisas matematiskt och oberoende av Scrive. För er bekvämlighet tillhandahåller Scrive även en tjänst för att kontrollera dokumentets integritet automatiskt på: https://scrive.com/verify

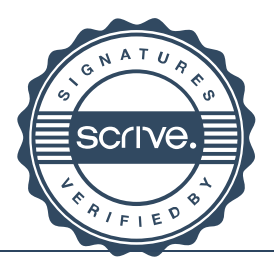

 $1/1$ 

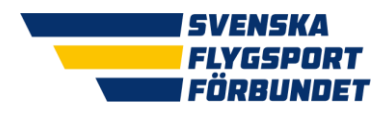

## Svenska Flygsportförbundet Verksamhetsberättelse för verksamhetsåret 2023

Svenska Flygsportförbundet (FSF) genomförde under år 2023 sitt 57:e verksamhetsår. När året slutade var vi 322 (330) medlemsföreningar. Året har präglats av en osäkerhet i omvärlden, hög inflation och postpandemiska effekter.

### Medlemmar

Föreningarna har tillsammans rapporterat in 17 904 (18 517) aktiva flygsportare. Av föreningarnas aktiva medlemmar är 11,6 (11,6) % kvinnor.

De aktiva i grenförbunden har varit fördelade enligt nedan:

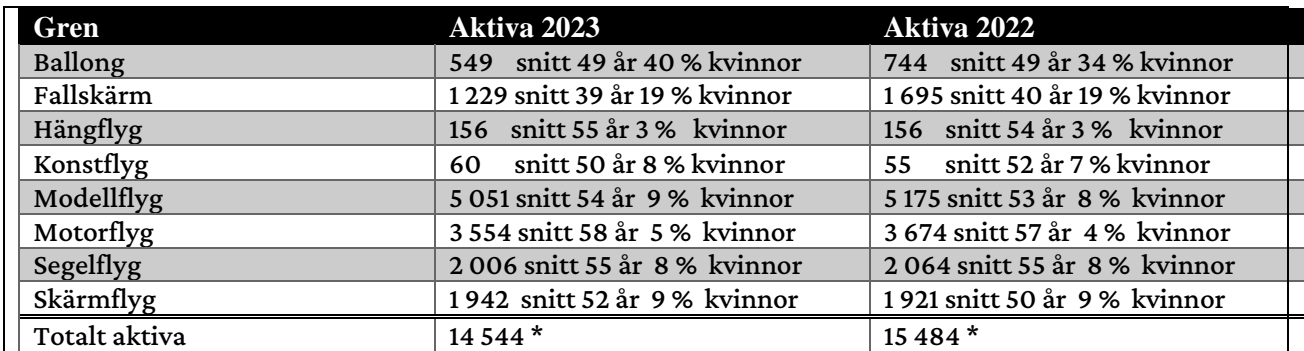

\* Källa IdrottOnline. Skillnaden på totalt aktiva inom FSF och inom grenförbunden är oklar men RF IT hänvisar till att vi har några individer som inte kopplats till en gren.

### Styrelse

Vid Flygsportförbundets ordinarie förbundsstämma via Teams och VoteIT som genomfördes 25 mars 2023 valdes följande styrelse för mandatperioden 2023 – 2024:

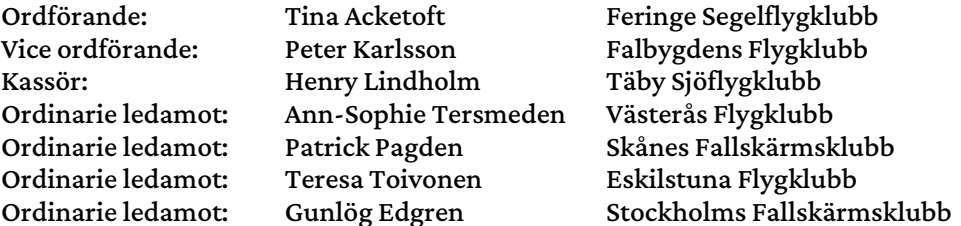

Styrelsen har under året haft tio protokollförda styrelsemöten.

### Valberedning

Vår valberedning har bestått av ordförande Björn Hårdstedt (Fenix Skärmflygklubb) samt ledamöterna Karin Lindgren (Arboga Flygklubb), Lars Ekstedt (BS Gustav Adolf) och Helén Samuelsson (Svenska Fallskärmsklubben Aros).

### Revisorer

Förbundsstämman valde att anlita revisionsfirman ET Revision AB i Nacka med Magnus Ekmark Tjärnberg, som är auktoriserad revisor. Lekmannarevisor har Elisabet Mikaelsson (Svenska Fallskärmsklubben Aros) varit och lekmannarevisorsuppleant Håkan Sjöberg (Söderslätts Flygklubb).

.

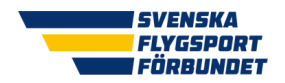

Sida **2** av **13**

.

### Disciplinnämnd

Disciplinnämnden har bestått av sex personer: ordförande Lina Gardlow (Umeå Fallskärmsklubb) och ledamöterna Fredrik Persson Winter (Göteborgs Segelflygklubb), Elin Enehed (Svenska Fallskärmsklubben Aros), John Grubbström (BS Gustaf Adolf), Sven E. Andersson (Sjöbo Flygklubb) och Jenny Persson (Cirrus Skärmflygklubb).

### Elit

### Tävlingsgruppen

Tävlingsgruppen, har under året bestått av Gunlög Edgren, Bengt Pettersson och Lars-Åke Allerhed. De har av styrelsen haft i uppdrag att hantera tävlingsfrågor och att ansvara för idrottsutveckling. Tävlingsgruppen har under året haft tre möten, varav ett fysiskt. De har tagit fram nya generella tävlingsbestämmelser för Svenska Flygsportförbundet som styrelsen antagit och gäller från 1 januari 2025. Tävlingsgruppen utsåg Sara Lundqvist (Stockholms Fallskärmsklubb), Axel Olsson(Skärmflygklubben Göteborg), Karin Lindgren (Arboga Flygklubb) och Elias Severholt Fourati (Eskilstuna Flygklubb) till årets talanger.

### Landslagsstöd

Ekonomiskt landslagsstöd har 2023 tilldelats

- Fallskärm (4-formation) 120 000 kr
- Modellflyg (handkastande segelflygplan F3K) 32 000 kr
- Modellflyg (friflyg F1) 32 000 kr
- Modellflyg (drone race) 32 000 kr
- Segelflyg (std, 18m, klubb) 64 000 kr

Under 2023 har FSF även fått Landslagsstöd X, som är ett verksamhetsstöd från RF, om 100 tkr. Det har enligt överenskommelse använts till att anlita Pierre Styfberg på 20% från "elitidrottsstöd" på Bosön som coachstöd/idrottstränare till eliten av eliten. Denna satsning bygger på att FSF satsar minst lika mycket av egna medel.

#### Internationellt

Ann-Sophie Tersmeden är inom styrelsen ansvarig för FAI-frågor och har representerat oss bland annat på FAI General Conference i USA. Ann-Sophie representerar även Sverige i FAI:s stadgekommitté CASI. I FAI:s medicinska kommitté (CIMP) är Henry Lindholm vice president. I juni var Svenska Flygsportförbundet värd för CIMPs kommissionsmöte som ägde rum i Stockholm.

#### Antidoping

I vårt antidopingprogram uppmanar vi våra föreningar att "vaccinera föreningen" och att flygsportare genomför utbildningen Ren Vinnare. När 2023 var slut hade 413 (329) flygsportare genomfört Ren Vinnare.

#### Världscup

Modellflygaren Per Findahl, Norbergs Flygklubb, blev totalsegrare i 2023 års friflyg världscup. Det är Pers tionde totala världscup seger!

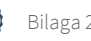

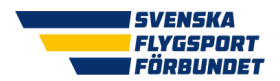

### VM och EM medaljer

Tävlingsmässigt har 2023 varit ett framgångsrikt år för oss svenskar med sju medaljer på EM och VM.

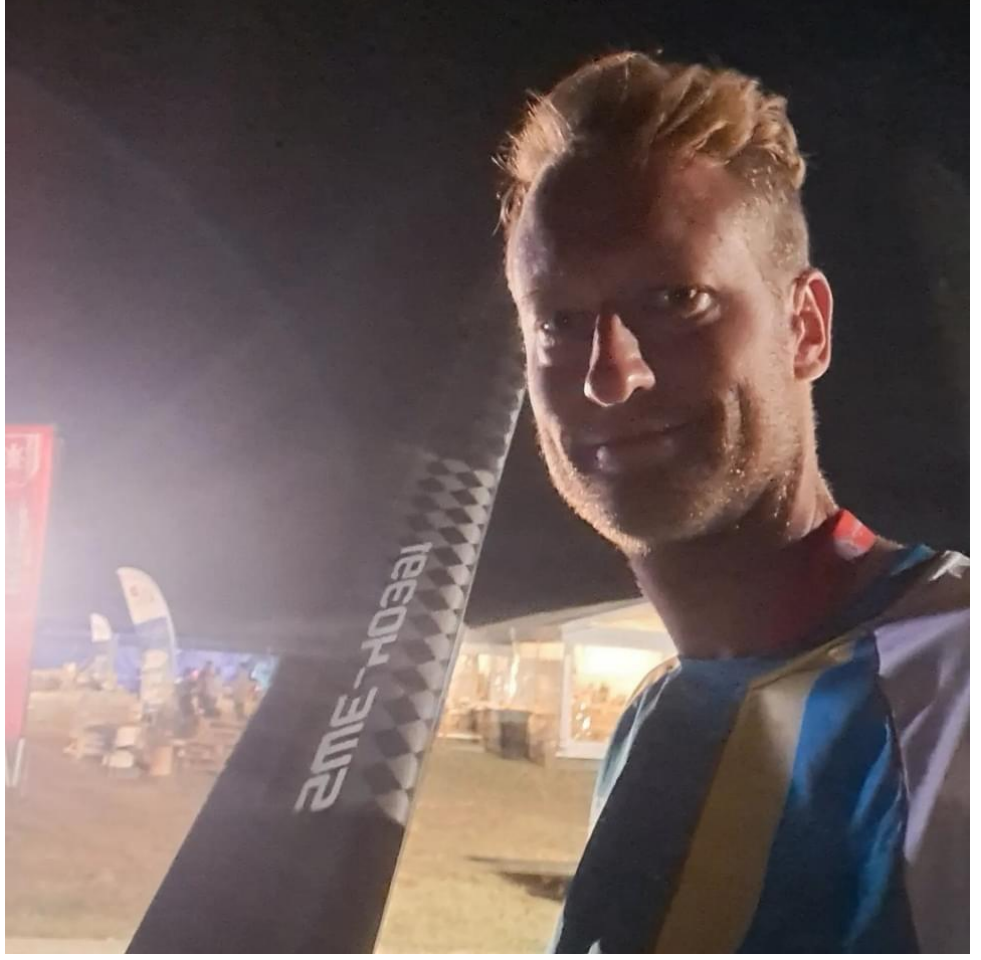

Karlstadbon Robert Hellgren tävlandes för Norbergs Flygklubb vann silver vid friflyg-VM.

- EM speedskydiving (fallskärm)Prostejov, Tjeckien: Silver Henrik Raimer
- EM speedskydiving damer (fallskärm)Prostejov, Tjeckien: Silver Sara Lundqvist
- EM speedskydiving lag (fallskärm)Prostejov, Tjeckien: Silver Sverige i laget Henrik Raimer, Sara Lundqvist och Susana Leal.
- VM friflyg F1A individuellt (modellflyg) Moncontour, Frankrike: Silver Robert Hellgren
- VM friflyg F1A lag (modellflyg) Moncontour, Frankrike: Guld Sverige i laget Robert Hellgren, Per Findahl och Anders Persson.
- VM i pylonracing F3D individuellt (modellflyg) Drachten, Nederländerna: Guld Emil Broberg
- VM i pylonracing F3D lag (modellflyg) Drachten, Nederländerna: Silver Sverige i laget Emil Broberg, Gunnar Broberg och Thomas Eriksson)

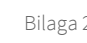

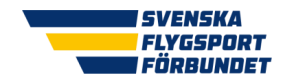

Verksamhetsberättelse 2023

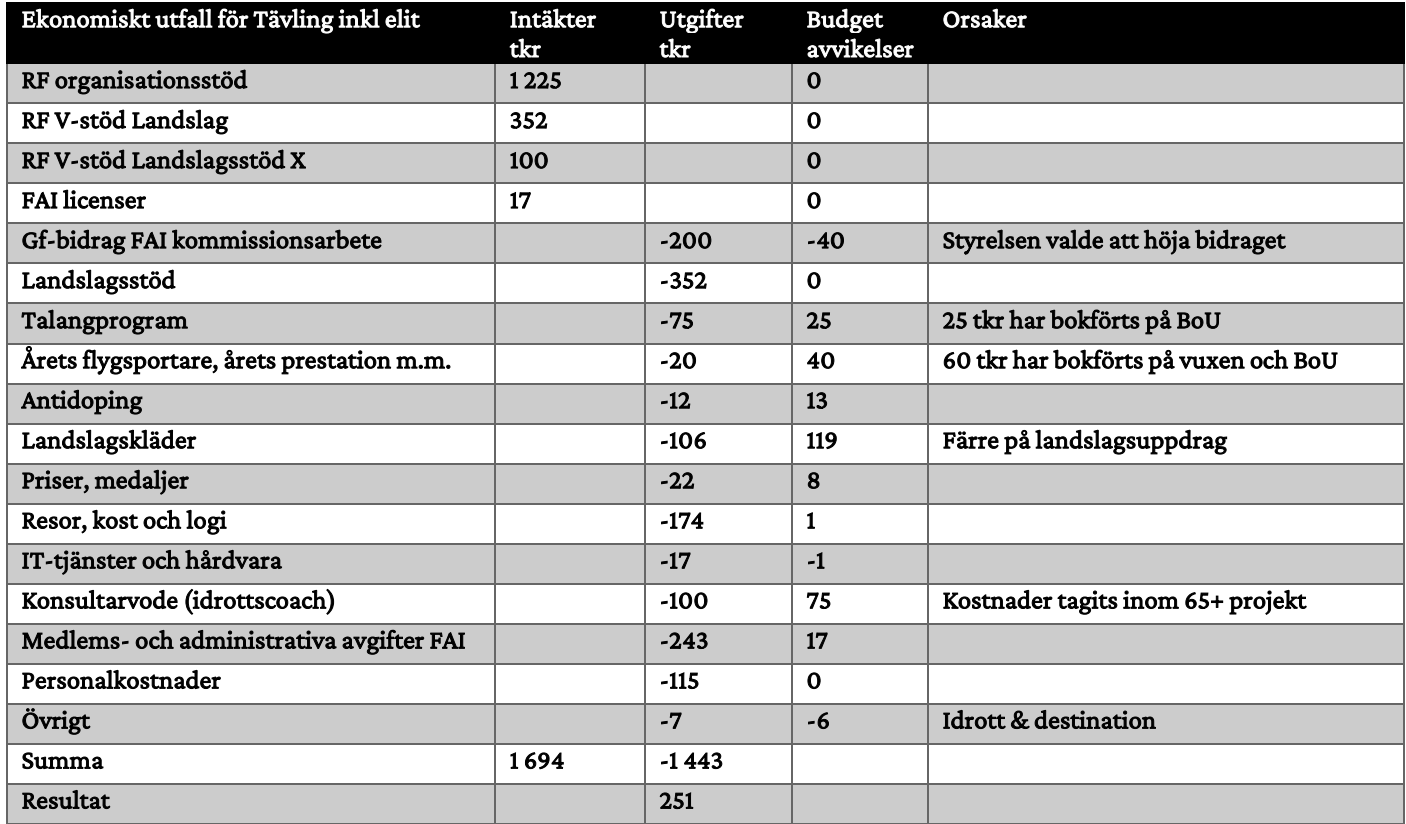

### Intressepolitik

Koordinatorn Patrik Öhrström tillsammans med intressepolitiska arbetsgruppen, generalsekreteraren och styrelsen har bedrivit ett aktivt arbete med att skapa relationer med för FSF intressanta aktörer inom flygsportområdet.

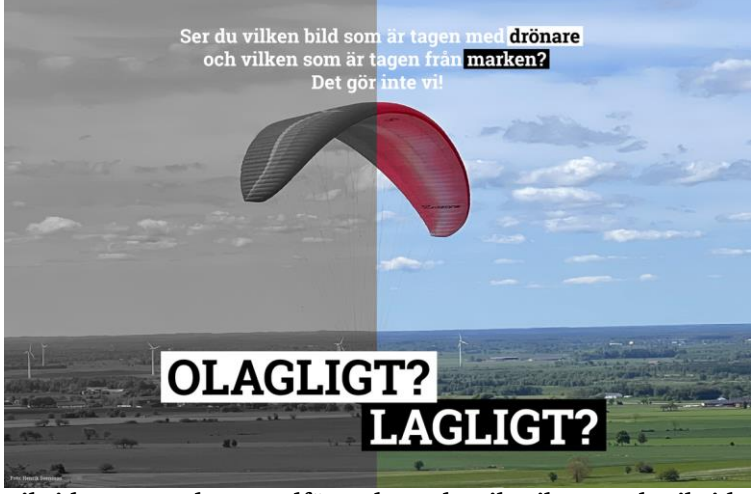

Extra arbete har under året lagts på opinionsarbete om att slopa spridningstillståndet som projektleddes av Victoria Barrsäter. Ett arbete där vi krokat arm med bland annat Transportföretagen Flyg, Mäklarsamfundet, Svenska fotografers förbund, BLF Fotograferna i Svenska Journalistförbundet och Tidningsutgivarna. Exempel på opinionsbildning är frukostseminariet i Riksdagen som centerpartisten Rickard Nordin bjöd in till, debattartikel på DN debatt m.m.

I mitten av augusti i samband med att styrelsen träffades i Borås deltog även

.

Riksidrottsstyrelsens ordförande Karl-Erik Nilsson och Riksidrottsförbundets verksamhetskontroller Peter Eriksson, samt lokala politiker. De fick information om arbetet med biologisk mångfald som flera föreningar sysslar med, Luftfartsverkets Niclas Wiklander och Patrik Bergviken informerade om deras regeringsuppdrag att se över det undre luftrummet. Vi pratade om våra utmaningar med allt högre avgifter från bland annat Transportstyrelsen, EASA-regler, anläggningar, ledarförsörjning m.m.

Under året har vi också deltagit i ett antal möten som Luftfartsverket arrangerat i sin utredning kring det undre luftrummet.

Den intressepolitiska gruppen har genom koordinatorns försorg haft regelbundna möten under hösten 2022 där fokus lagts på att hitta strategiska nyckelfrågor där den intressepolitiska gruppens arbetsinsats

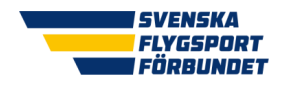

Verksamhetsberättelse 2023

kan göra avtryck i debatten. Deltagare i den intressepolitiska gruppen är: Tina Acketoft, Victoria Barrsäter, Björn Hårdstedt, Olle Ytterberg, Hans Dunder och Håkan Sjöberg.

Hållbarhet är ett annat område som vi valt att lägga inom intressepolitik. Fokus ligger inom biologisk mångfald och miljö. Miljöpriset 2023 gick till tre föreningar. Ludvika Segelflygklubb: biologisk mångfald och energieffektivisering 15 000 kr, Herrljunga Flygklubb: energieffektivisering och solceller 7 500 kr och Falbygdens Flygklubb solcellsanläggning 7 500 kr.

Under året har arbetet runt biologisk mångfald fortsatt. Flygsportarenorna Hökaklubben i Halmstad, Sövde flygfält (Sjöbo Flygklubb, Malmö Segelflygklubb, Skånska Gyrokopterklubben och Acroflyers modellflygklubb), Helsingborgs Modellflygklubb, Nordvästra Skånes Flygklubb och Feringe Flygplats (Feringe Flygklubb, Feringe Segelflygklubb, Feringe Jetmodellflygklubb och Smålands Fallskärmsklubb). har besöks av GS tillsammans med zoologen Nils Ryrholm och miljökonsulten Mikael Norén. Skötselråd har tagits fram till samtliga fem flygsportarenor. Vid sidan om fysiskt besök har föreningarna fått information via digitala möten.

Naturcentrum har också gjort en artinventering av både Ludvika flygplats och Norbergs flygplats vilket kommer presenteras under andra kvartalet 2024. Dessutom har samarbete inletts med Upplandsstiftelsen där vi har stora förhoppningar om att skapa samarbete för många år för att hjälpa Upplandsföreningar att utveckla arbetet med den biologiska mångfalden.

Henry Lindholm är vår representant inom Europe Air Sports (EAS) och Henry har deltagit både digitalt och fysiskt i möten som arrangerats.

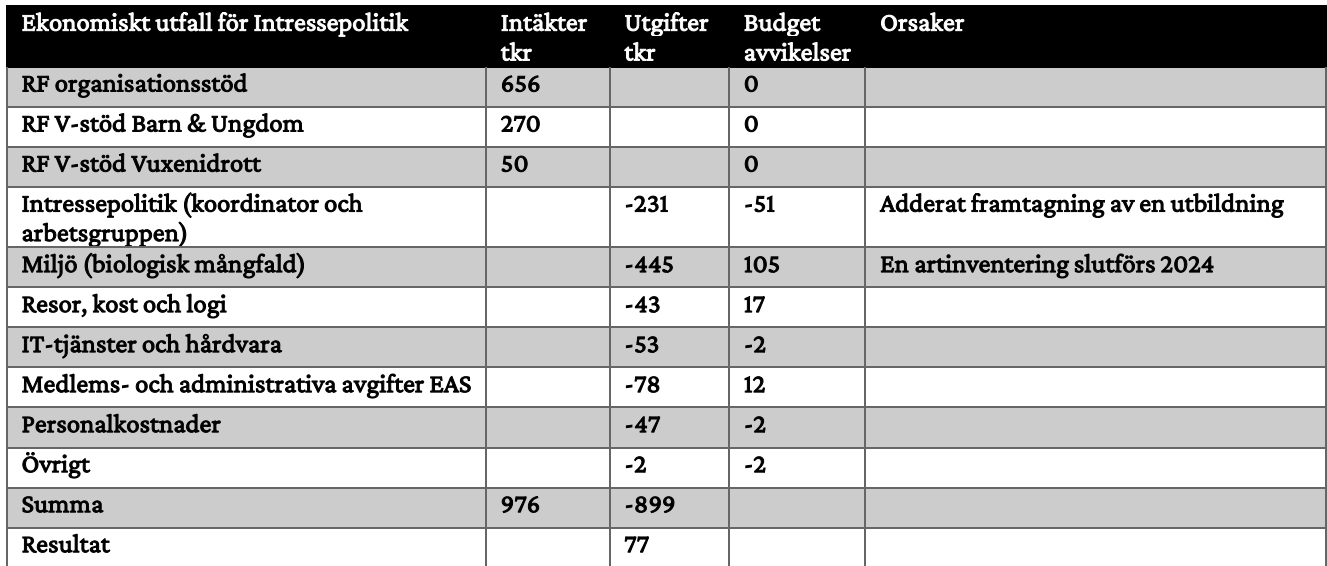

### Vuxen

Även under 2023 har vi delvis jobbat enligt förbundsutvecklingsplanen för målgruppen Vuxna och äldre motionärer. Det handlar främst om målen att:

- Vi ska bli fler i en mer inkluderande föreningsmiljö genom att:
	- Skapa en kulturförändring där piloter och icke piloter har samma värde och bemöts på samma sätt.
	- Implementera simulatorflygverksamhet så att de som t.ex. inte klarar medicinska krav kan fortsätta.

Återstartsstödet mun-mot-mun är ett exempel på en insats för att uppnå målen. Även de RF subventionerade projekten hjälper oss att komma framåt i området. Björn Hårdstedt har genomfört ett arbete med att kartlägga vår vuxenidrott – rapporten finns att läsa på vår hemsida. Dessutom har vi genomfört projekten 65+ Alla är välkomna och 65+ kost och rörelse.

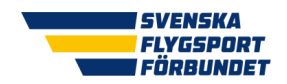

Verksamhetsberättelse 2023

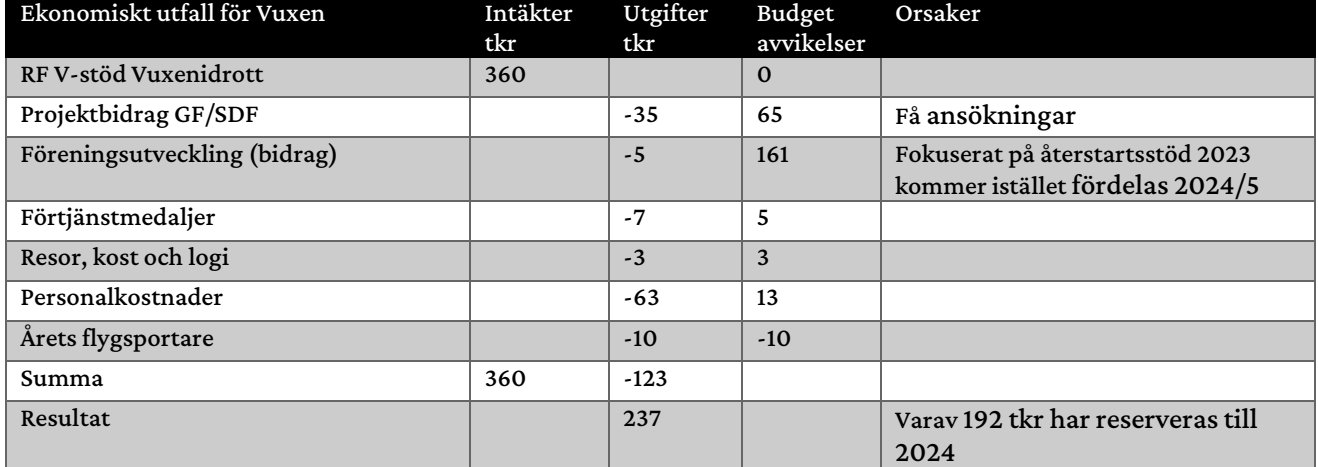

### Distrikt

I vårt strategiarbete är det klart att våra flygsportdistrikt (SDF) fyller en stödroll och kan hjälpa till att påverka så att våra idrottsdistrikt (DF) stödjer våra föreningar på bästa vis. Ett arbete att se över distriktens storlek för att slå samman distrikt slutförs under 2024. Förändringarna hoppas vi kan på sikt utöka DFsamarbetet. Under 2023 har samarbetet med RF-SISU Uppland fortsatt och de medel vi har fått kommer under 2024 att fördelas till projekt kring biologisk mångfald som sker i Uppland.

Småland-Blekinge Flygsportförbundet har gått i vila de har därför fört över sina tillgångar till Svenska Flygsportförbundet.

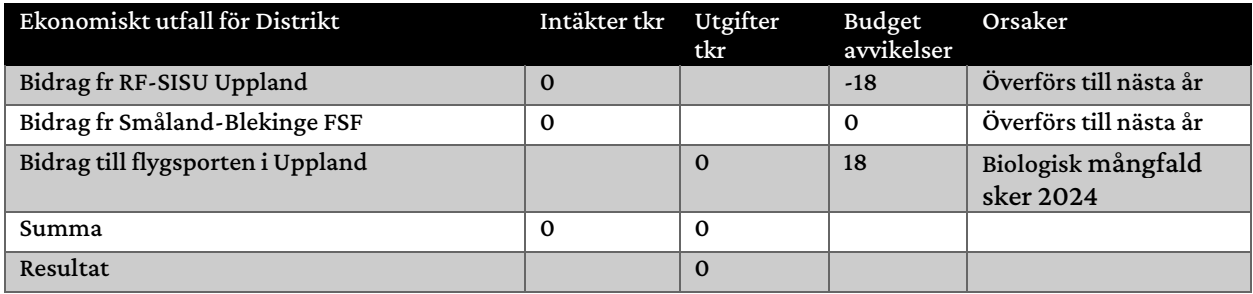

## Paraflygsport och avvikelser

På kansliet är Ulrika Lagerlöf den som ansvarar för området. Ulrika har under året deltagit i utbildningar och konferenser som Parasportförbundet och Riksidrottsförbundet anordnat.

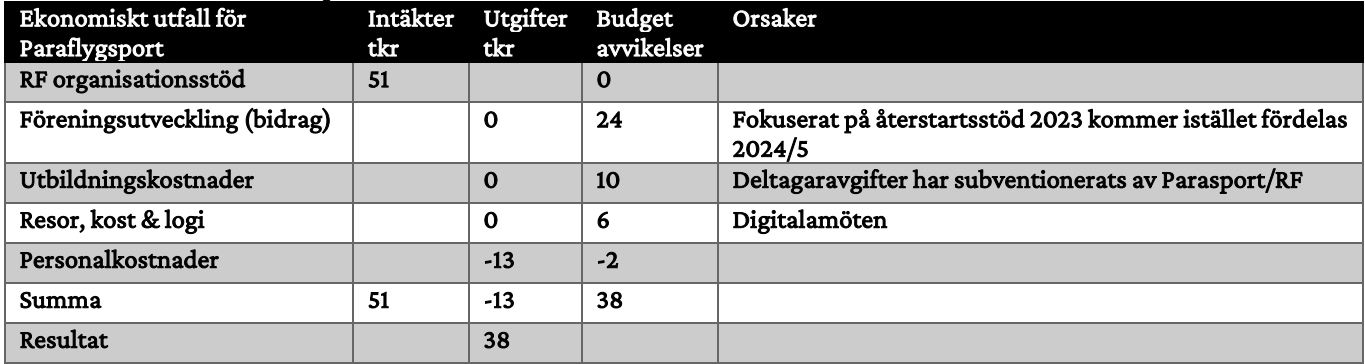

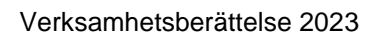

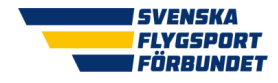

## Barn & ungdom (BoU)

Vi har anställt en föreningsutvecklare på 60 % (Bengt Staffas). Under året har vi deltagit i ett flertal RFnätverk kring barn- & ungdomsidrotten. Rookie-projektet har lett fram till ett koncept hur vi kan samverka med skolan. Tanken är att vi kommer fortsätta jobba och utveckla detta koncept flera år framöver. [Hemsidan har uppdaterats med information och en film har tagits fram](https://flygsport.se/verksamhet/projekt/rookieprojektet/samverkan-med-skolan) 

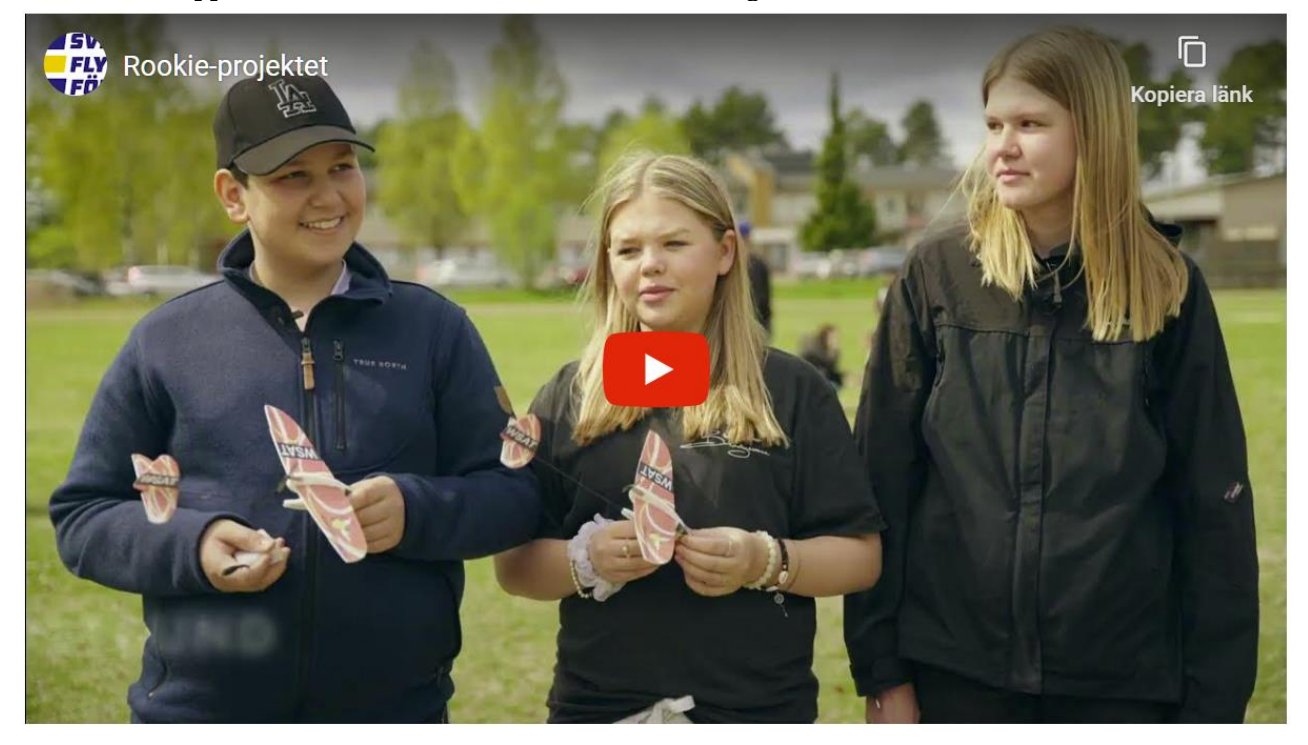

Årets unga ledare blev två stipendiater som tilldelades 10 000 kr var. Årets mottagare blev Tommy Nilsson Hedman, Fenix Skärmflygklubb och Robin Dorbell, Borås Segelflygklubb.

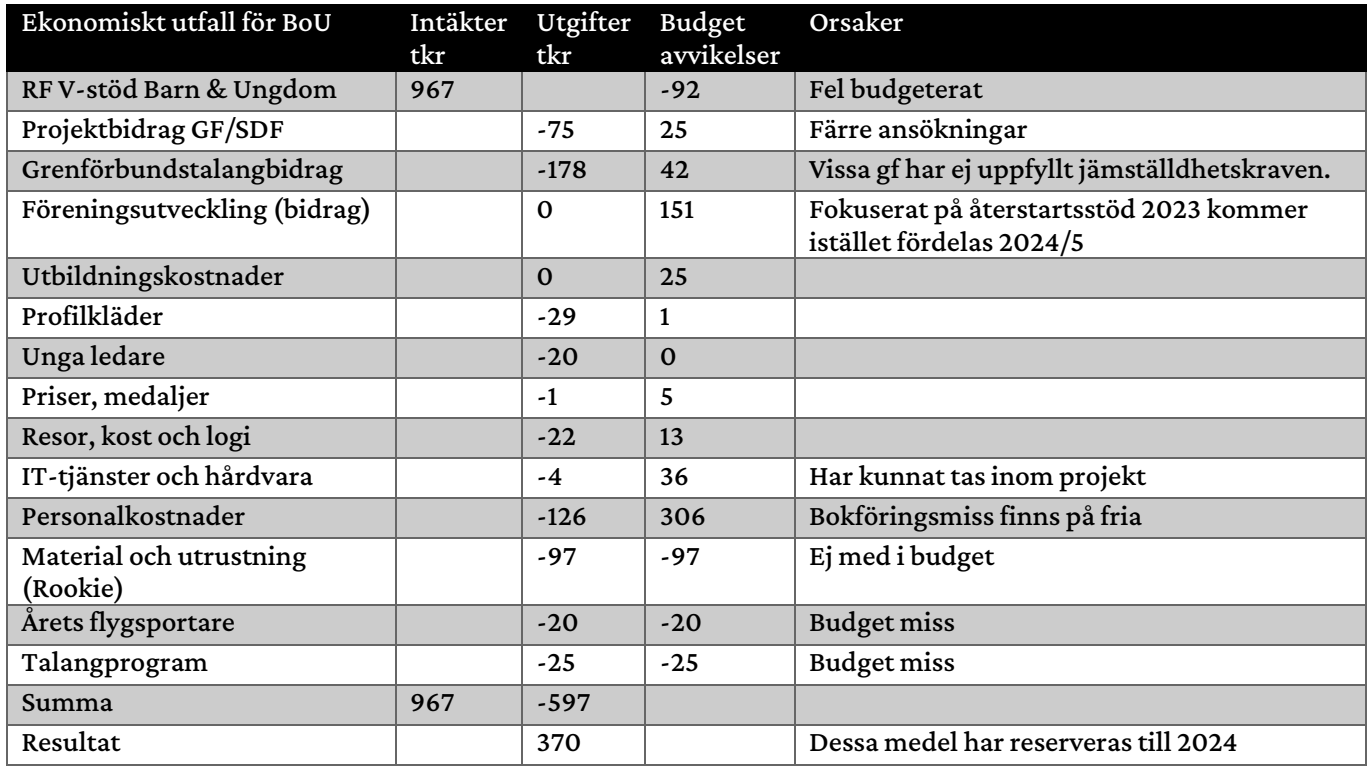

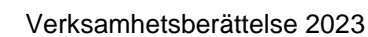

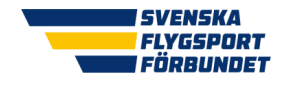

## Återstart

RF har av staten fått ett bidrag för att lindra de negativa effekterna av pandemin. Syftet med stödet är att stimulera en uppstart av specialidrottsförbundens (SF) verksamhet efter coronapandemins effekter, vilket innebär att stödet ska säkerställa att SF ges möjlighet att rekrytera, återrekrytera och behålla medlemmar. Avsikten med stödet är inte att förstärka tidigare ojämlikheter inom idrotten utan stödet ska bidra till en jämställd och jämlik idrottsverksamhet. I första hand skall stödet gynna barn- & ungdomsverksamheten. Återstartsstödet ska ses som ett framåtriktat stöd som ska bidra till att idrottsrörelsen står sig fortsatt stark efter att pandemin släppt sitt tag. Detta stöd tar sin utgångspunkt i att verksamheter behöver få en uppstart, återstart, omstart eller nystart med sikte på den idrottsliga verksamheten.

Samtliga SF har erhållit ett ekonomiskt stöd som villkorats utifrån en återstartsplan som respektive SF fått presentera för RF. Vid sidan om föreningsbidrag som ni hittar mer information om på annan plats i Verksamhetsberättelsen så har vi fokuserat på att digitalisera vårt administrativa arbete och en ny plattform är under uppbyggnad som kommer att lanseras på bred front under 2024.

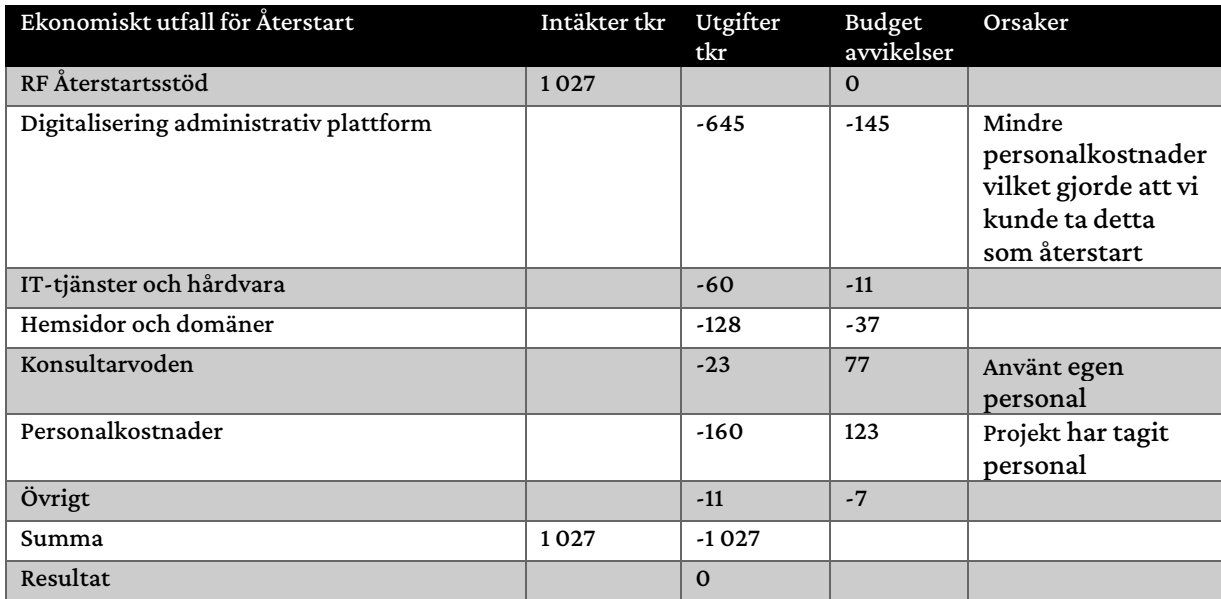

## Fria medel

Detta verksamhetsområde innehåller allt som inte de övriga områden och projekt täcker upp.

### Kansli och administration

Kjell Folkesson är anställd på heltid såsom generalsekreterare, Ulrika Lagerlöf är anställd på 25%, som kanslist samt Bengt Staffas 60 %, som föreningsutvecklare.

Den sista augusti lämnade vi våra lokaleri Flygarnas hus, Bromma. Alla anställda jobbar med bas från sina hem.

### Riksidrottsförbundet

FSF har under året deltagit i flera av RF:s möten. Riksidrottsmötet (RIF) ägde rum i maj i Uppsala. Från FSF deltog Tina Acketoft, Gunlög Edgren och Kjell Folkesson. Det har varit ett stort antal dialogträffar med RF de har både varit i fysisk och digital form.

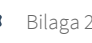

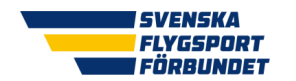

Verksamhetsberättelse 2023

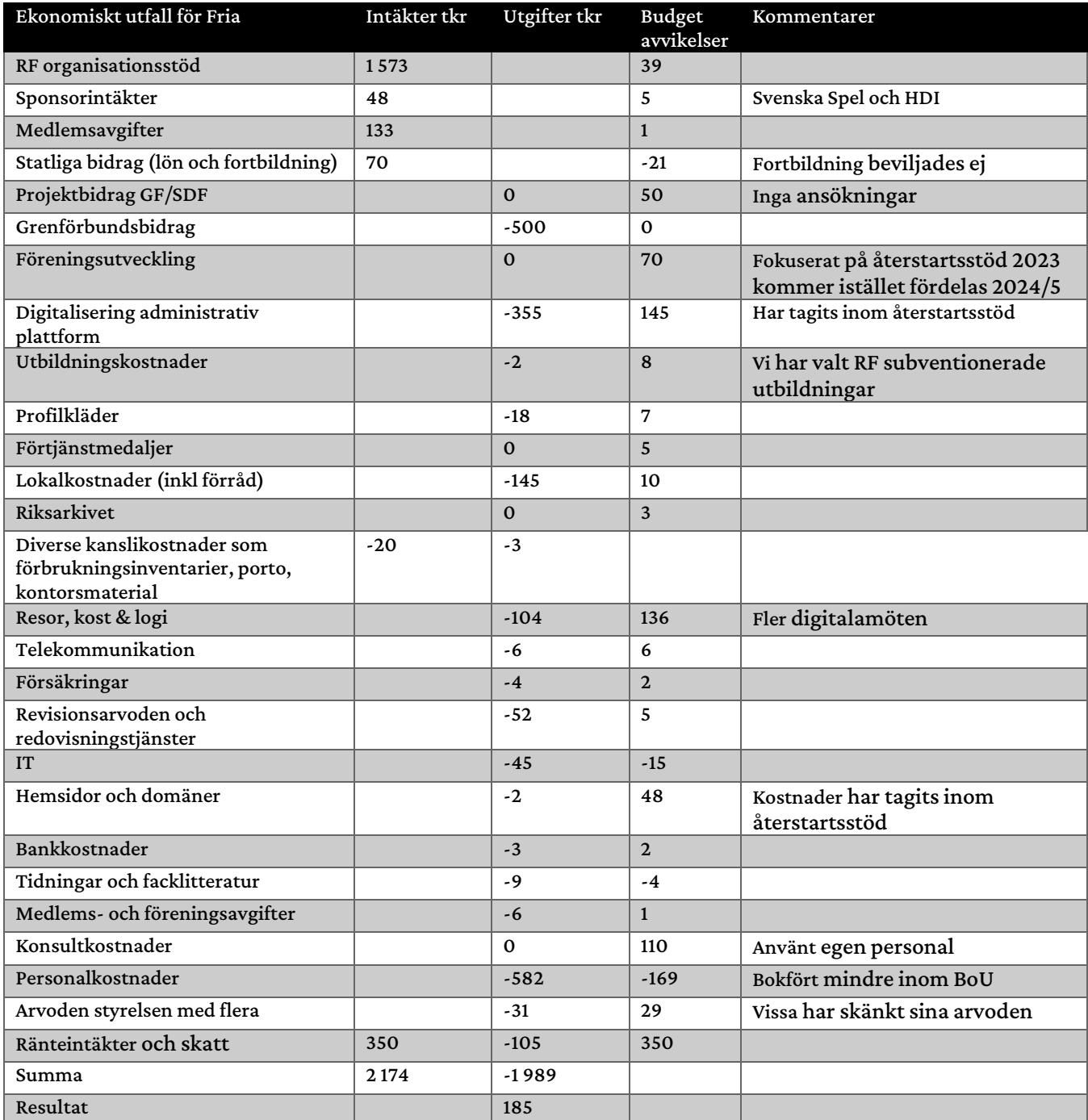

## Ekonomi (jämförelsetal föregående år)

Intäkter om 7 174 855 kr (6 613 547), ränteintäkter om 349 788 kr (46 548) och kostnader om 6 444 104 kr (5 074 962) vilket innebär att vi gör en vinst efter skatt på 975 678 (1 585 133) kr.

SVENSKA 15DND1 FÖRRUNDET

Verksamhetsberättelse 2023

### Flormanfonden

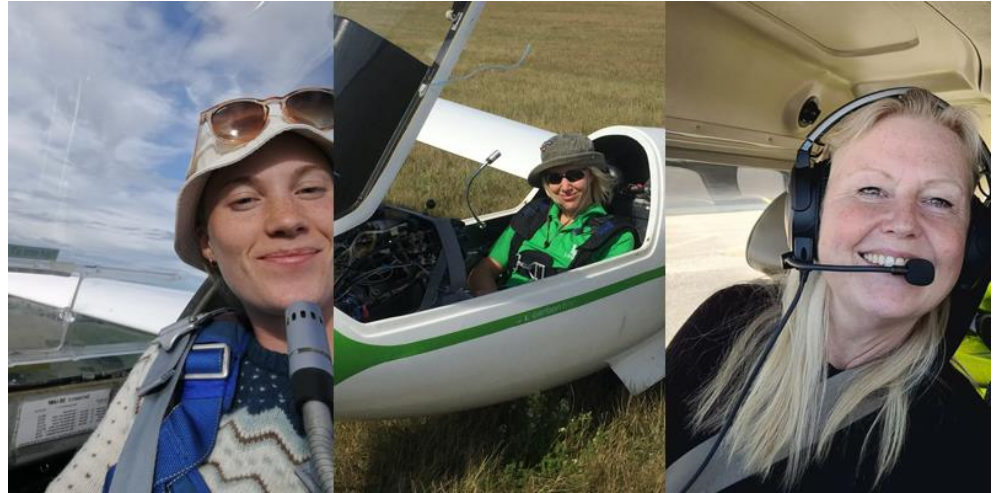

2023 års Florman-stipendiater fick 10 000 kr var. De tre stipendiaterna blev Hedda Thunell (segelflyg), Ann Hyvärinen (segelflyg) och Kristina Norberg (Motorflyg).

## Förtjänstmedaljer

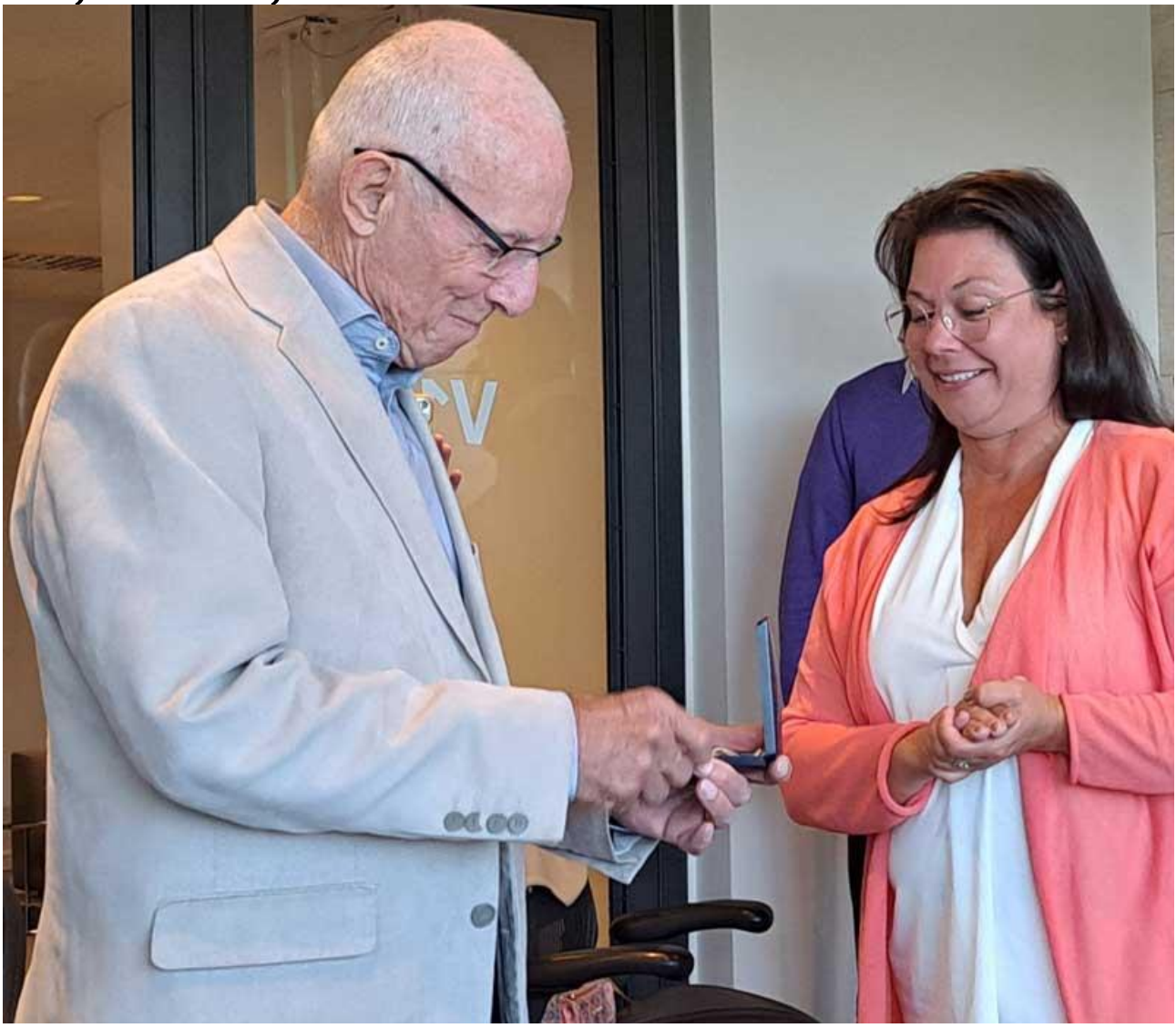

Arne Nylén mottog Sveriges Motorfederations Kungliga medalj nr 103, han blir därmed den nionde flygsportaren att få utmärkelsen.

Sida **11** av **13**

.

Under 2023 har det utdelats två silvermedaljer.

#### Förtjänstmedalj i silver

- Nr 207 Patrik Hedluns
- Nr 208 Ingemar Olsson

### Föreningsbidrag

Under året har föreningarna kunnat söka återstartsstöd via Flygsportförbundet inom två områden: "rekrytering" och "återrekrytering mun-mot-mun" den sista var dock bara öppen för de som inte sökt det 2022. Följande 72 föreningar har sökt och fått av Svenska Flygsportförbundet beviljat återstartsstödsbidrag om 1 243 000 kr totalt som utbetalats direkt ifrån RF dessutom har vi gett 300 000 kr i projektstöd kring säker idrott i form av "canopy flashers":

#### Rekrytering 54 föreningar 1 183 tkr

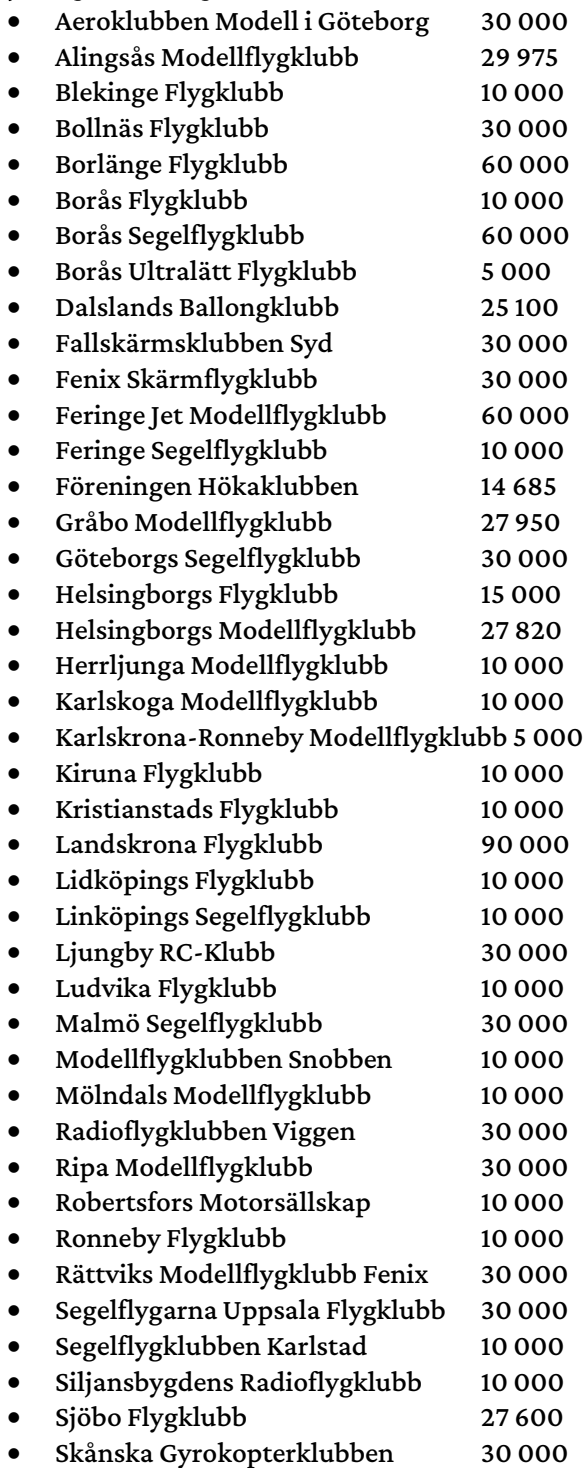

Svenska Flygsportförbundet [• www.flygsport.se](http://www.flygsport.se/) • Org.nr: 802014-7164

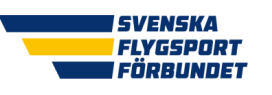

- Skärmflygklubben Dalmåsarna 10 000
- Skärmflygklubben Göteborg 10 000
- Skövde Motorflygklubb 10 000
- Slättlanda Modellflygklubb 30 000 • Stranda Modellflygklubb 15 000
- Strängnäs Modellflygare 10 000
- Sundsvalls Flygsällskap 10 000
- Södertälje Modellflygklubb 10 000
- Södra Dalarnas Radioflygklubb 30 000
- Trelleborgs Modellflygklubb 10 000
- Umeå Segelflygklubb 30 000
- Västerdalarnas Flygklubb 29 870
- Älvsby Flygklubb 10 000

### "Återrekrytering mun-mot-mun" 12 föreningar 60 tkr

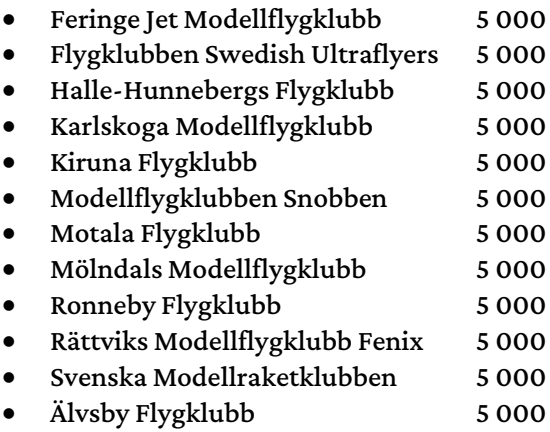

### Canopy flashers 9 föreningar 300 tkr

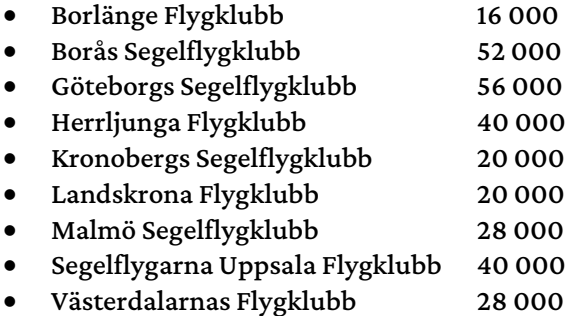

## Folkbildning

Under 2023 redovisades på förbundsnivå 18 (7) utbildningsarrangemang om 436 (36) timmar med 292 (309) deltagare. Tillsammans med idrottens studieförbund SISU idrottsutbildarna folkbildar vi inom flygsporten. Under 2023 har 75 (71) flygsportföreningar och distrikt redovisat 11 210 (11 076) timmar i SISUverksamhet.

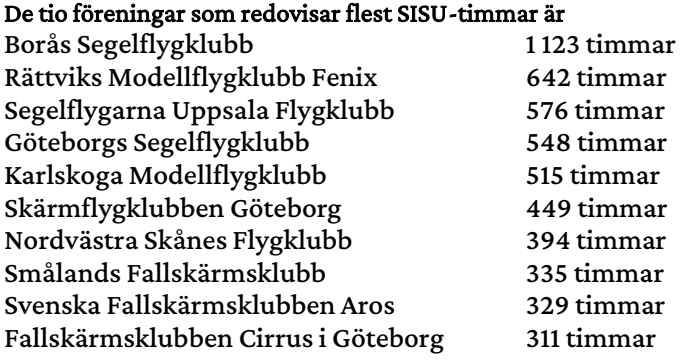

Svenska Flygsportförbundet [• www.flygsport.se](http://www.flygsport.se/) • Org.nr: 802014-7164

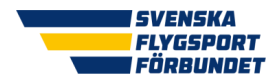

Verksamhetsberättelse 2023

#### Följande föreningar och distrikt har SISU-redovisat verksamhet 2023:

Alingsås Modellflygklubb, Arboga Flygklubb, Blekinge Flygklubb, Borlänge Flygklubb, Borås Flygklubb, Borås Segelflygklubb, Dalslands Ballongklubb, Falbygdens Flygklubb, Fallskärm Gefle CReW Club, Fallskärmsklubben Cirrus Göteborg, Fallskärmsklubben Dala, Fallskärmsklubben Syd, Feringe Jet Modellflygklubb, Föreningen Hökaklubben, Gotlands Flygklubb, Gråbo Modellflygklubb, Göteborgs Segelflygklubb, Halle-Hunnebergs Flygklubb, Halmstads Segelflygklubb, Helsingborgs Flygklubb, Herrljunga Flygklubb, Herrljunga Modellflygklubb, Hässleholms Modellflygklubb, Karlskoga Modellflygklubb, Karlskoga Segelflygklubb, Kristianstads Flygklubb, Kronobergs Segelflygklubb, Köpings Flygklubb, Landskrona Flygklubb, Lidköpings Flygklubb, Limhamns Modellflygklubb, Ljungby RC-klubb, Ljusdals Flygklubb, Luleå R/C Klubb, Malmö Segelflygklubb, Nordvästra Skånes Flygklubb, Nyköpings Fallskärmsklubb, Radioflygklubben Viggen, Robertsfors Motorsällskap, Ronneby Flygklubb, Rättviks Modellflygklubb Fenix, Segelflygarna Uppsala Flygklubb, Segelflygets Veteransällskap, Segelflygklubben i Karlstad, Skånes Fallskärmsklubb, Skärmflygklubben Dalmåsarna, Skärmflygklubben Göteborg, Skärmflygklubben Sydost, Skövde Flygklubb, Slättlanda Modellflygklubb, Smålands Fallskärmsklubb, Stranda Modellflygklubb, Sundsvalls Segelflygklubb, Sunne Flygklubb, Svenska Fallskärmsklubben Aros, Söderhamns Fallskärmsklubb, Söderslätts Flygklubb, Södra Dalarnas Radioflygklubb, Sölvesborgs Modellflygklubb, Torsby Flygklubb, Trelleborgs Modellflygklubb, Umeå Segelflygklubb, Västerdalarnas Flygklubb, Västerås Flygklubb, Västerås Flygklubb Modellflyg, Västerås Modellflygklubb, Västra Götalands Flygsportförbund, Ållebergs Modellflygklubb, Ånge Flygklubb, Åre Skärm & Drakflygarklubb, Älvsby Flygklubb, Ängelholms Flygklubb, Örebro Flygklubb, Örebro Segelflygklubb och Östersunds Fallskärmsklubb.

### Ungdomsverksamhet

Inom idrottsrörelsen är vi överens om att LOK-stödsredovisning är det sätt vi dokumenterar att vi har ungdomsverksamhet (7–25 åringar). Vi kan konstatera att 2023 var det 38 (28) föreningar som LOKredovisade.

#### Följande 38 föreningar har LOK-redovisat2023:

AK Modell i Göteborg, Alingsås MFK, Borlänge FK, Borås SFK, Dalslands BK, Fenix SkFK, Feringe Jet MFK, FsK Cirrus Göteborg, FsK Syd, Gråbo MFK, Göteborgs SFK, Helsingborgs FK, Helsingborgs MFK, Herrljunga FK, Karlskoga SFK, Kronobergs SFK, Kungsbacka MFK, Landskrona FK, Lidingö MK, Linköpings FSK, Ljungby RCK, Malmö SFK, RFK Viggen, Ripa MFK, Rättviks MFK Fenix, Segelflygarna Uppsala FK, Skånes FSK, Skånska GyroK, Slättlanda MFK, Smålands FSK, Stranda MFK, Sundsvalls SFK, Svenska Fallskärmsklubben Aros, Svenska Modellraketklubben, Södra Dalarnas RFK, Trosa FK, Värnamo Frisksportklubb och Västerdalarnas FK.

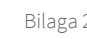

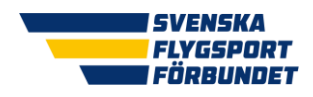

+ Svenska Flygsportförbundet

# Verksamhetsplan och ekonomisk plan för verksamhetsåret 2024

Vi har valt att dela upp vår verksamhetsplan i ett antal områden som skapats utifrån RF:s bidrag för verksamhetsstöd samt vår egen strategiska plan. Verksamhetsplanen är för ett år. Vi har utgått från

Verksamhetsplanen berör sju olika områden. De är Tävling (inkl elit), Intressepolitik, Vuxen, Distrikt, Paraflygsport, Barn & ungdom, samt Fria medel. Dessutom har vi fem RF subventionerade projekt Flygsporta hela livet, Rookieprojektet, Flygande ängar, 65+ alla är välkomna samt 65+ kost och rörelse.

Vi har även slagit samman vår verksamhetsplan och ekonomiska plan.

### Specialidrottsförbund inom Riksidrottsförbundet

De ekonomiska förutsättningarna för idrottsförbunden inom Riksidrottsförbundet (RF) bygger på att alla förbund (SF) tar fram en tvåårig förbundsutvecklingsplan. Vi har fått preliminära uppgifter för 2024 och 2025 det är dessa uppgifter vi bygger planen på.

Vårt nätverkande med övriga idrottsförbund och med tjänstemän inom RF behöver fortsätta att utvecklas. Vi behöver få fler att förstå flygsportens förutsättningar, samtidigt som vi inte får förneka att flygsporten måste förnyas så att vi får en större åldersspridning i våra föreningar där alla, oavsett förutsättningar, känner sig välkomna. Detta gäller både kvinnor och män.

## Tävling inklusive elit

Styrelsen har gett en arbetsgrupp, kallad Tävlingsgruppen, i uppdrag att hantera tävlingsfrågor och att ansvara för idrottsutveckling. Tävlingsgruppen bereder elit- och tävlingsfrågor till styrelsen och tar ut talanger till talangprogrammet. Under året kommer det jobbas med att implemtera de nya generella tävlingsbestämmelserna ihop med grenförbunden.

Styrelsen jobbar också aktivt med motion till RF:s extra stämma om att fler idrotter inklusive flygsport ska kunna få landslagsstöd i framtiden.

2023 introducerar vi årets kvinnliga flygsportare, årets manliga flygsportare, årets prestation, årets nykomling, årets lag och årets ledare, samma vinnarkategorier som idrottsgalan. Respektive vinnarkategori får 10 000 kr. Detta fortsätter vi med även 2024.

Vi kommer fortsatt vara en aktiv medlem inom FAI detta bland annat genom att delta på General Conference och kommissionsmöten samt majmöte i Lausanne för GS och ordförande.

Vi kommer också jobba för att flygsport kommer med på SM veckan vinter 2025 i Borås.

### Ekonomisk plan för Tävling inkl elit

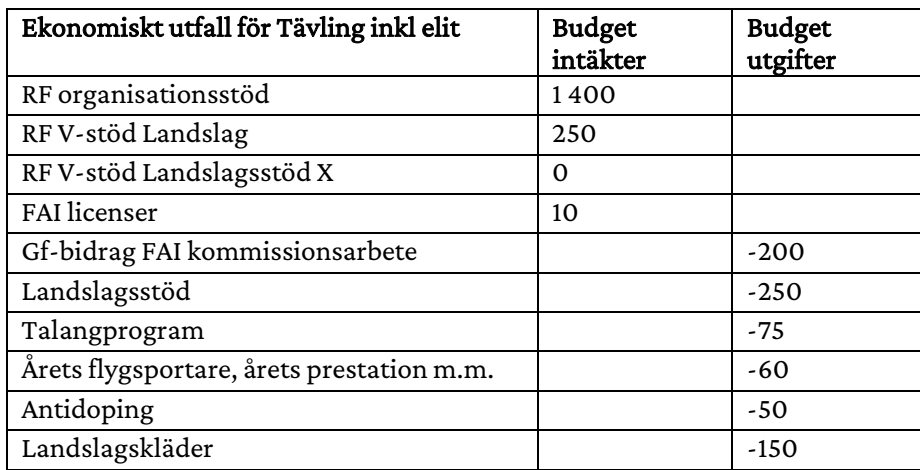

.

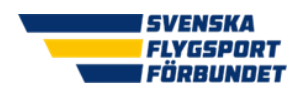

### Verksamhetsplan och ekonomiskplan 2024

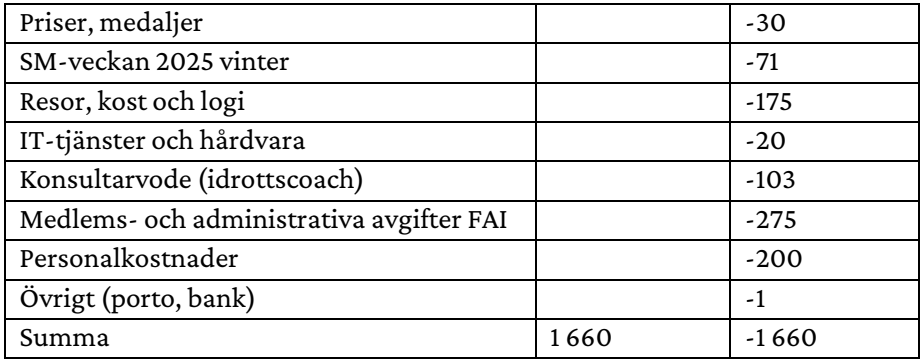

## Intressepolitik

Vår arbetsgrupp inom intressepolitik kommer fortsätta utvecklas liksom rollen som intressepolitisk koordinator som koordinerar arbetet och idag innehas av Patrik Öhrström. Bland de prioriterade frågorna inom arbetsgruppen hittar vi radarproblematiken, spridningstillståndet och luftrum.

Miljö innehåller miljöpriset till föreningar samt inköp av tjänster kring biologisk mångfald, främst skötselråd. 2023 kommer vi att även genomföra en artinventering i Ludvika och Norberg.

Målen i Förbundsutvecklingsplan runt Barn & ungdom och Vuxen avseende tillgång till arenor exempelvis luftrum ska åstadkommas med:

- Intressepolitisk utbildning av föreningar.
- Nationell intressepolitisk arbetsgrupp som påverkar myndigheter och politiker på nationellt plan.
- Expertgrupp runt luftrum som jobbar med myndigheter med mera.

Medlemskapet inom Europe Air Sports (EAS) fortsätter och vi kommer delta i möten som organisationen arrangerar.

### Ekonomisk plan för Intressepolitik

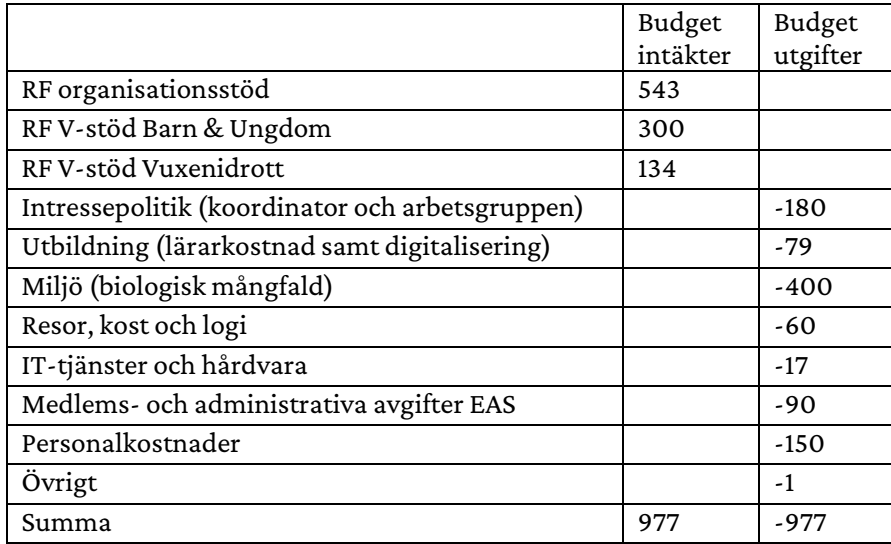

### Vuxen

Här fokuserar vi på målen i vår förbundsutvecklingsplan för målgruppen Vuxna och äldre motionärer: Vi ska bli fler i en mer inkluderande föreningsmiljö genom att:

• Skapa en kulturförändring där piloter och icke piloter har samma värde och bemöts på samma sätt.

• Implementera simulatorflygverksamhet så att de som t.ex. inte klarar medicinska krav kan fortsätta.

Idrottsutveckling och folkhälsa genom att erbjuda en kvalitativ och attraktiv tränings- och tävlingsverksamhet där mer rörelse ingår genom att:

• Utveckla tävlingsformer för nybörjarnivå, där mer rörelse inkluderas.

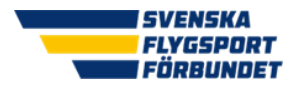

• Skapa och uppdatera träningsinstruktioner och tränarutbildningar.

- Samarbete & vi-känsla genom att ha fler klubbtävlingar samt samarbeten med grannklubbar för att:
	- Genomföra föreningsutveckling med temat organiserad träningsverksamhet för vuxna.
	- Genomföra fler regionala och lokala klubbtävlingar.

### Ekonomisk plan för Vuxen

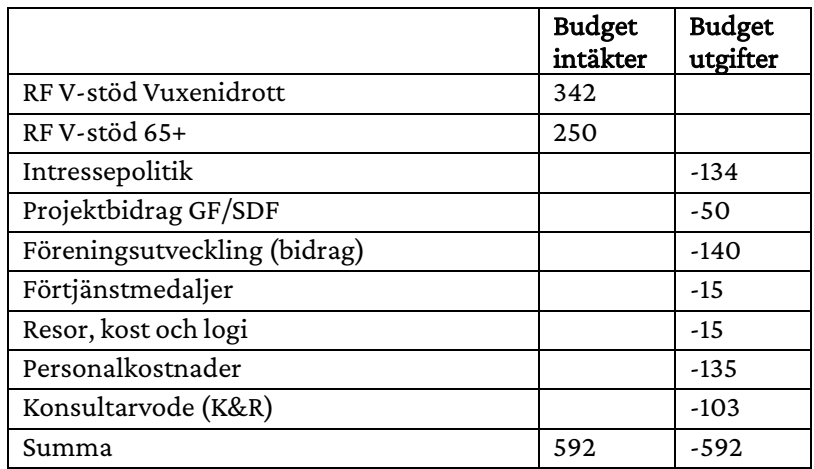

## Idrottsdistrikt

I vårt strategiarbete är det klart att våra flygsportdistrikt (SDF) fyller en stödroll och kan hjälpa till att påverka så att våra idrottsdistrikt (DF) stödjer våra föreningar på bästa vis.

Under 2024 kommer vi minska antalet flygsportdistrikt till tre. Det blir följande tre distrikt Norrland, Svealand och Götaland. Vi kommer i samband med att respektive distrikt bildas genomföra regionala föreningskonferenser (en för respektive distrikt).

### Ekonomisk plan för Idrottsdistrikt

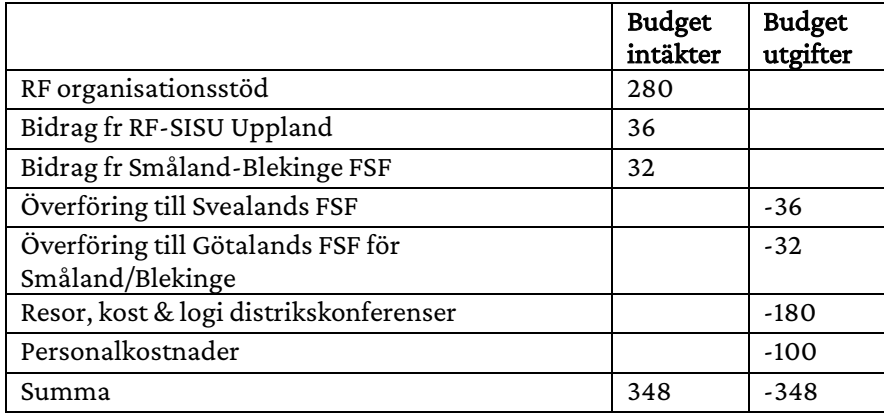

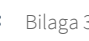

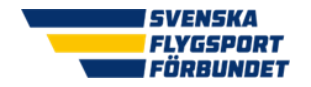

## Paraflygsport

Vi ska försöka skapa en arbetsgrupp bestående av föreningar som bedriver paraflygsport eller som vill starta upp verksamheten. Kansliet har genom Ulrika Lagerlöf en koordinator i området. Inom området erbjuds utbildning och ekonomiskt stöd till föreningar.

### Ekonomisk plan för Paraflygsport

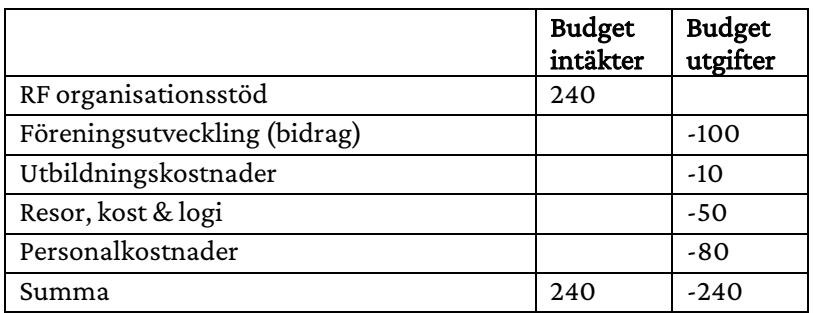

## Barn & ungdom

Här ska vi jobba med att förverkliga effektmålen i förbundsutvecklingsplanen för målgruppen barn och ungdom. Det handlar om följande mål:

Samarbete & vi-känsla genom att få fler unga i ledarroller. Genom att få fler unga i beslutande roller hoppas vi nå bättre samarbete & vi-kultur i våra organisationer. Exempelvis med att:

- Subventionera ledarutbildning för ungdomsledare.
- Anordna en årlig mötesplats för unga ledare "Ett stärkt ledarskap".
- Uppmana IF att skapa ungdomsarbetsgrupper bestående av ungdom.

Idrottsutveckling och folkhälsa. Föreningarna bedriver en verksamhet som håller nere kostnader att delta för barn. Det skapas nya tävlingsformer där även rörelse får större utrymme. Genom att:

- Skapa låneutrustning (modeller och simulatorer) till IF med inkluderande verksamhet.
- Skapa och uppdaterar träningsinstruktioner och tränarutbildningar.
- Genomföra fler juniortävlingar.

Vi ska bli fler. Det finns en bred kunskap om flygsportens olika grenar och antalet medlemmar ökar och det är en jämlik rekrytering. Genom:

- Årlig rekryteringskampanj som riktar sig till målgrupper vi normalt inte når.
- Föreningsutveckling för att skapa föreningar som erbjuder fler grenar.
- Rekryteringsaktiviteter för IF som leds av yngre.

### En tryggare flygsport. Genom att:

- Fortsatt informera om barnkonventionen och att hantera registerutdrag.
- Uppmuntra föreningarna att jobba med jämlikhet.
- Ihop med idrottsdistrikten uppmuntra IF till att genomföra värdegrundsarbete.
- Flygsäkerhet.

Föreningskonsulenten Bengt Staffas kommer att jobba med föreningarma med dessa frågor liksom att hjälpa fler föreningar att både LOK- och SISU-redovisa sin verksamhet. Dessutom ska skolsamverkan fortsatt utvecklas främst med att vidareutveckla Rookie-konceptet.

De flesta av våra grenar har ont om yngre tävlande och de har svårt att ta sig fram till eliten. Därför har vi ett talangprogram tillsammans med våra grenförbund som vi hoppas kommer ge nästa generation möjligheten att ta sig till eliten.

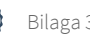

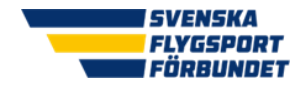

### Ekonomisk plan för Barn & ungdom

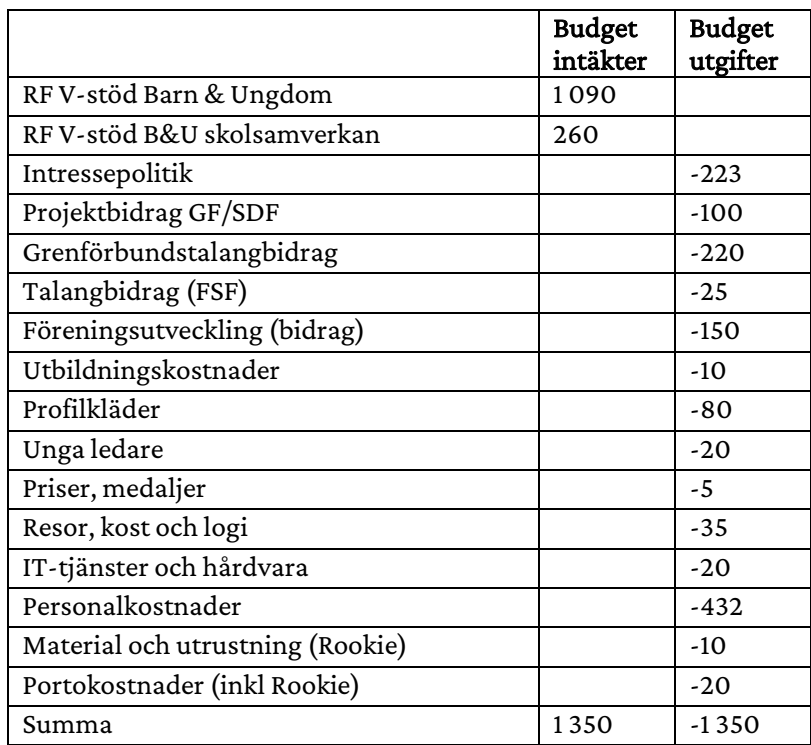

## Fria medel

Detta verksamhetsområde innehåller allt som inte de övriga sju täcker upp.

### Organisationsutredning och grenavtal

En organisationsutredning genomförs enligt segelflygets motion för att titta på framtidens organisationsform för svensk flygsport. Vi tar också fram nya grenförbundsavtal.

### Kansli

Förbundet har en generalsekreterare på heltid och en kanslist på 25 % för administration av bland annat licenser och bokföring. Vi har också en föreningskonsulent på 60 % som finansieras inom barn & ungdom.

Kansliet försöker alltid effektivisera och digitalisera i så stor utsträckning som det är möjligt. Vi implementerar en ny administrativ plattform för flygsporten med start 2024. Vi kommer även köpa in hjälp kring information, redovisningstjänster och revision.

För att få fortsätta vara ett SF inom RF krävs att vi arbetar med kvalitet kring vår organisation. I detta arbete ingår det att granska medlemsföreningarna, så att de uppfyller kraven för att få vara medlemmar både vid beviljande av medlemskap och redan befintliga medlemsföreningar. Målet är att årligen granska drygt tio föreningar.

### Hemsidor

Ett 25-tal föreningar och fem grenförbund ihop med FSF använder Sitevision som plattform. Ett utökat stöd till användarna planeras under året och utvecklandet av möjliga kopplingar till IdrottOnLine utvecklas för att minimera administrationen.

### Bidrag

Vi har för 2024 ett grenförbundsbidrag på 500 000 kr och vi har även projektbidrag till grenförbund och distrikt, för att bistå dem att fullfölja FSF:s förbundsutvecklingsplan. Medlen till projektbidrag tas från fria medel, barn & ungdom samt vuxen.

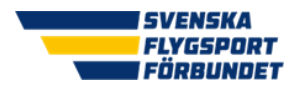

Föreningsutveckling där vi genomför workshopar tillsammans med föreningar kommer under 2024 att handla om områdena: hemsidor, profilkläder, hållbarhet, värdegrund och stadgar. Föreningsbidraget finansieras med fria medel, vuxen och barn & ungdom.

### Ekonomisk plan för fria medel

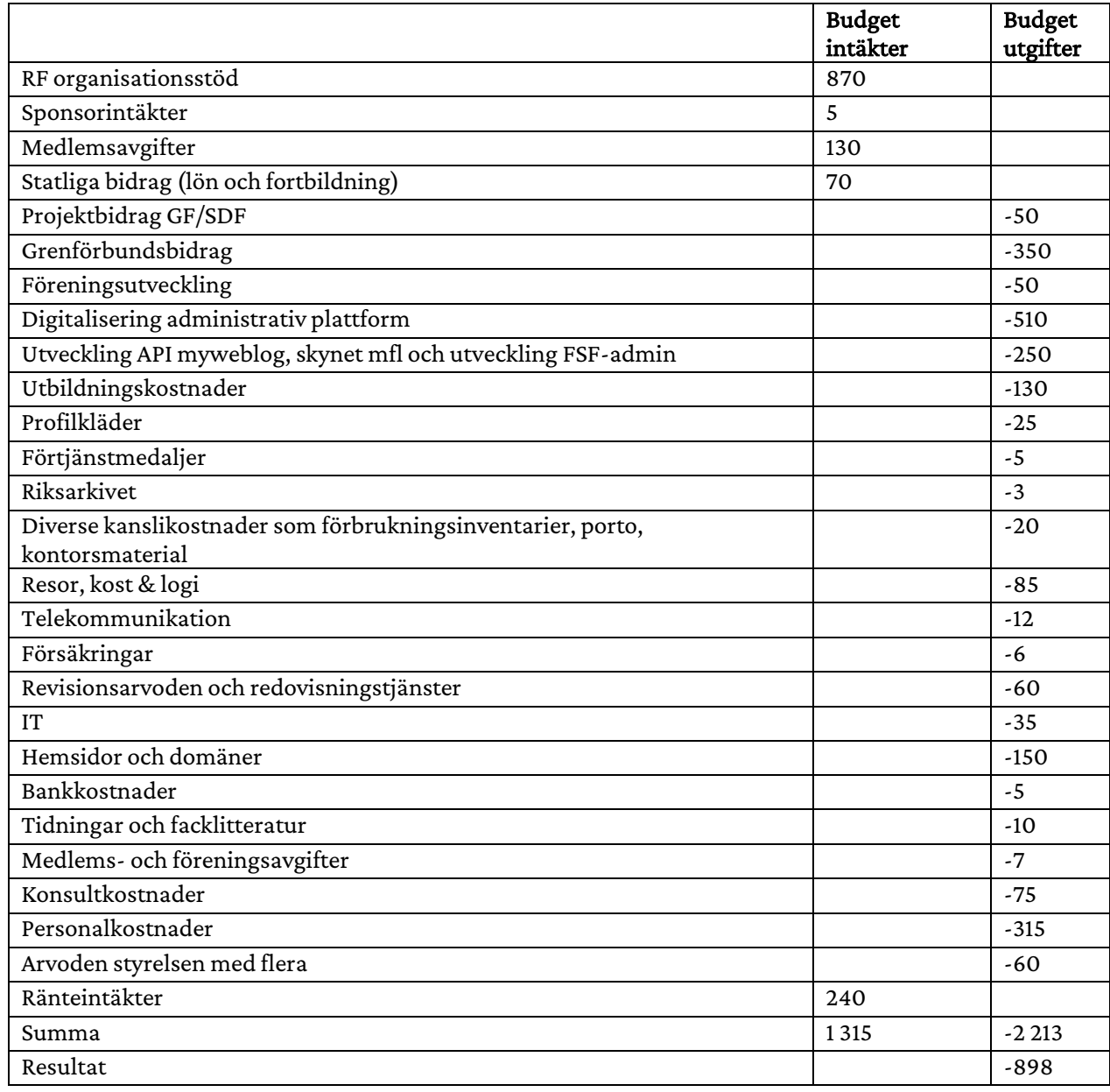

.

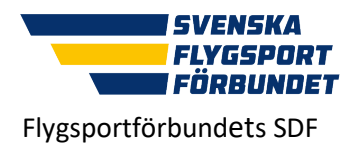

# Normalstadgar för Flygsportförbunds **SDF**

### 1. Allmänna bestämmelser

**§ 1-1** 

### Uppgift, ändamål

??? Flygsportförbund (org.nr) är ett specialdistriktsförbund (SDF) inom SVENSKA FLYGSPORTFÖRBUNDET (FSF) och har till ändamål att främja, leda och administrera flygsporten och dess tävlingsverksamhet inom det geografiska området ???.

Vid sidan om att följa dessa stadgar ska vi även följa FSF:s stadgar.

### **§ 1-2**

### Sammansättning

??? Flygsportförbund omfattar de föreningar (klubbar) som utövar flygsport och är anslutna till FSF och har sin hemvist i ??? Flygsportförbunds geografiska område.

### **§ 1-3**

### Geografiskt verksamhetsområde

??? Flygsportförbunds geografiska verksamhetsområde definieras av de geografiska områden som följande RF-SISU distrikt har:

Götaland

- RF-SISU Blekinge
- RF-SISU Halland
- RF-SISU Skåne
- RF-SISU Småland
- RF-SISU Västra Götaland
- RF-SISU Östergötland

### Norrland

- RF-SISU Gävleborg
- RF-SISU Jämtland-Härjedalen
- RF-SISU Norrbotten
- RF-SISU Västerbotten
- RF-SISU Västernorrland

Sida **1** av **9** [www.flygsport.se](http://www.flygsport.se/)

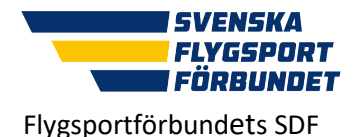

Normalstadgar för Svenska

### Svealand

- RF-SISU Dalarna
- RF-SISU Gotland
- RF-SISU Stockholm
- RF-SISU Sörmland
- RF-SISU Uppland
- RF-SISU Värmland
- RF-SISU Västmanland
- RF-SISU Örebro län

### **§ 1-4**

### **Beslutande organ**

Specialdistriktsförbundet beslutande organ är SDF stämman och SDF-styrelsen.

### § 1-5

### **Sammansättning av styrelse m.m.**

SDF skall verka för att styrelse, valberedning, kommittéer, och andra organ får sådan sammansättning att jämställdhet mellan kvinnor och män nås och att ungdomar ingår.

### **§ 1-6**

### Firmateckning

SDF:s firma tecknas av SDF-styrelsen. SDF-styrelsen har rätt att delegera firmateckningsrätten till två styrelseledamöter gemensamt eller till en eller flera särskilt utsedda personer.

Den som genom delegation fått fullmakt att företräda SDF ska återrapportera till SDFstyrelsen.

### **§ 1-7**

### Verksamhets- och räkenskapsår

SDF:s verksamhets- och räkenskapsår omfattar kalenderår. SDF-styrelsens ansvarar för räkenskaperna från SDF-stämma till och med påföljande ordinarie SDF-stämma.

### **§ 1-8**

### Skiljeklausul

Talan i tvist där parterna är enskild medlem, förening, SDF eller förbund får inte väckas vid allmän domstol. Sådan tvist skall, utom i fall då annan särskild ordning är föreskriven i dessa stadgar eller i RF:s stadgar, avgöras enligt lagen om skiljemän.

### **§ 1-9**

### Ändring av stadgar

För ändring av dessa stadgar krävs beslut av SDF-stämma med minst två tredjedelar av antalet angivna röster.

### Sida **2** av **9** [www.flygsport.se](http://www.flygsport.se/)

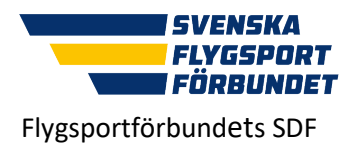

Normalstadgar för Svenska

### **§ 1-10**

### Upplösning av förbundet

SDF -stämma kan upplösa förbundet genom beslut härom med minst 2/3 majoritet. I beslut om upplösning av förbundet skall anges att förbundets tillgångar skall användas till bestämt idrottsfrämjande ändamål.

### Sida **3** av **9** [www.flygsport.se](http://www.flygsport.se/)

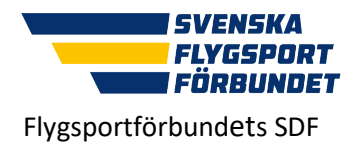

### **2. SDF stämma**

### **§ 2-11**

### Tidpunkt och kallelse

SDF stämman, som är SDF:s högsta beslutande organ, hålls före utgången av oktober månad och hålls vartannat år (jämna år) på plats som SDF-styrelsen beslutar. Digitalt ses också som plats.

Kallelse till SDF stämma jämte förslag till föredragningslista ska av SDF-styrelsen senast **sex** veckor före mötet tillställas föreningarna. Förslag till stadgeändring eller annat förslag av väsentlig betydelse för SDF:et eller dess föreningar skall utsändas tillsammans med kallelsen.

Verksamhets- och förvaltningsberättelser, revisorernas berättelser, verksamhetsplan med ekonomisk plan samt styrelsens förslag och inkomna motioner med styrelsens yttrande skall finnas tillgängliga för föreningarna senast **tre** veckor före SDF stämman. I kallelsen ska anges var dessa handlingar finns tillgängliga.

### **§ 2-12**

### Förslag till ärenden att behandlas av SDF stämman

Förslag till ärenden att behandlas vid SDF stämman ska vara SDF-styrelse tillhanda senast fyra veckor före mötet. Rätt att inge förslag tillkommer SDF-styrelsen samt till SDF ansluten röstberättigad förening.

### **§ 2-13**

### Sammansättning och rösträtt

Förening företräds vid SDF stämman av ombud. Ombuds rösträtt ska styrkas med fullmakt utfärdat av föreningens firmatecknare. Förening med fler än en röst har rätt att företrädas av lika många ombud som röster. Varje röst företräds av ett ombud.

Endast ombud vars förening senast den 31 december året före SDF stämman har betalt föreskriven avgift och i övrigt året före SDF stämman fullgjort sina stadgeenliga förpliktelser gentemot FSF har rösträtt vid SDF stämman.

Förening har lika många röster på SDF stämman som det antal grenförbund som föreningen tillhör per den 31 december året före SDF stämman.

### **§ 2-14**

### **Yttrande- och förslagsrätt**

Yttrande- och förslagsrätt vid SDF stämman tillkommer förutom ombuden, ledamot av SDFstyrelsen, SDF:s revisorer, motionär i vad avser egen motion samt valberedningens ledamöter i ärenden som rör valberedningens arbete.

Yttranderätt tillkommer RF:s FSF:s och DF:s representanter, SDF:s arbetstagare och mötets enhälliga samtycke annan närvarande.

#### Sida **4** av **9** [www.flygsport.se](http://www.flygsport.se/)

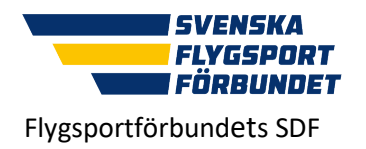

### $§$  2-15 **Ärenden vid SDF**

### **stämman** Vid SDF stämman ska följande ärenden

förekomma

- 1. Upprop och fullmaktsgranskning samt fastställande av röstlängd för mötet på grundval av den röstlängd som FSF upprättat för SDF.
- 2. Fastställande av föredragningslista för mötet.
- 3. Fråga om mötet är stadgeenligt utlyst.
- 4. Val av mötesordförande.
- 5. Val av protokollsekreterare för mötet.
- 6. Val av två protokollsjusterare att jämte mötesordförande justera mötets protokoll, samt behövligt antal rösträknare.
- 7. Behandling av verksamhets- och förvaltningsberättelser:
	- a). SDF-styrelsens verksamhetsberättelse för de senaste två verksamhetsåren.
	- *b)* SDF-styrelsens förvaltningsberättelse för de senaste två räkenskapsåren.
	- *c)* SDF:s revisorers berättelse för samma tid.
- 8. Fråga om ansvarsfrihet för SDF-styrelsens förvaltning.
- 9. Behandling av förslag till SDF:s verksamhetsplan med ekonomisk plan samt fastställande.
- 10. Behandling av förslag (från SDF-styrelse eller medlemsförening).
- 11. Behandling av ärenden som i övrigt hänskjutits till mötet.
- 12. Val av ordförande i SDF, tillika ordförande i SDF-styrelsen för en tid av två år.
- 13. Val av kassör i SDF, för en tid av två år.
- 14. Val för en tid av två år av *(lika många som DF finns i området)*
	- a Ledamot att vara kontaktansvarig för RF-SISU ???
	- b Ledamot att vara kontaktansvarig för RF-SISU ???
	- c Ledamot att vara kontaktansvarig för RF-SISU ???
- 15. Val av (minst en) revisor(er) och personlig ersättare med uppgift att granska verksamhet, räkenskaper och förvaltning inom SDF för en tid av två år.
- 16. Val av ordförande och minst en ledamot i valberedningen för en tid av två år.
- 17. Beslut om val av ombud och erforderligt antal ersättare till RF SISU stämmor.

### **§ 2-16**

### Valbarhet

Valbar är varje person som är medlem i en till SDF ansluten förening.

#### Sida **5** av **9** [www.flygsport.se](http://www.flygsport.se/)

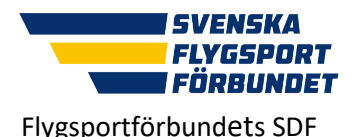

Ledamot i SDF-styrelsen är inte valbar tillvalberedningen, revisor eller som ersättare för revisor.

Arbetstagare hos SDF:et får inte väljas till ledamot av SDF-styrelsen, valberedningen, revisor eller som ersättare för revisor.

### **§ 2-17**

### Extra SDF stämma

SDF-styrelsen kan kalla medlemmarna till extra SDF stämma.

SDF-styrelsen är skyldig att kalla till extra SDF stämma när en revisor eller minst en tiondel av röstberättigade föreningar inom distriktet begär det. Sådan framställning skall avfattas skriftligen och innehålla skälen för begäran.

När SDF-styrelsen mottagit en begäran om extra SDF stämma ska den inom 14 dagar kalla till sådant möte att hållas inom två månader från kallelsen. Kallelse med förslag till föredragningslista för extra SDF stämma ska tillställas röstberättigade medlemmar senast sju dagar före mötet.

Underlåter SDF-styrelsen att utfärda föreskriven kallelse får de som gjort framställningen utfärda kallelse i enlighet med föregående stycke.

Vid extra SDF stämma får endast i föredragningslista upptagna ärenden avgöras.

### **§ 2-18 Beslut och omröstning**

Beslut fattas med omröstning.

Med undantag för stadgeändringar och upplösning av SDF avgörs vid omröstning alla frågor genom enkel majoritet. Enkel majoritet är antingen absolut eller relativ.

Personval avgörs genom relativ majoritet. Med relativ majoritet menas att den (de) som erhållit högsta antalet röster är vald (valda) oberoende av hur dessa röster förhåller sig till antalet avgivna röster.

För beslut i andra frågor än val krävs absolut majoritet, vilket innebär mer än hälften av antalet avgivna röster.

Omröstning kan ske öppet, men om röstberättigat ombud begär sluten omröstning ska detta genomföras.

Vid omröstning som ej avser personval gäller vid lika röstetal det förslag som biträds av ordföranden vid mötet, om denne är röstberättigad. Om denne inte är röstberättigad avgör lotten. Vid personval ska i händelse av lika röstetal lotten avgöra.

### **§ 2-19**

### Ikraftträdande

Beslut fattade av SDF stämman gäller från mötets avslutande om inte annat bestäms.

#### Sida **6** av **9** [www.flygsport.se](http://www.flygsport.se/)

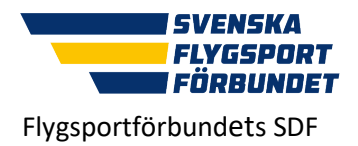

### **3. VALBEREDNINGEN**

### **§ 3-20 Sammansät tning m.m.**

Valberedningen, som ska bestå av kvinnor och män, utgörs av minst en ordförande och en övrig ledamot valda av SDF stämman. Föreningarna från respektive DF-område har rätt att utse en ledamot var i valberedningen.

Valberedningen väljs av SDF stämman med en ordförande och förbereder val av ny styrelse till nästa årsmöte.

Valberedningen utser bland sina ledamöter vice ordförande. Valberedningen sammanträder när ordföranden eller minst halva antalet ledamöter så bestämmer.

### **§ 3-21**

### Åligganden

Valberedningen ska senast fyra veckor före SDF stämman tillfråga dem vilkas mandattid utgår vid SDF stämmans slut, om de vill kandidera för nästkommande mandatperiod.

Senast två veckor före SDF stämman ska valberedningen delge röstberättigade föreningar sitt förslag.

*Den som ingår i valberedningen får inte obehörigen yppa vad han i denna egenskap fått kännedom om. Valberedningens beslut skall protokollföras och efter SDF stämman ska protokoll överlämnas till SDF-styrelsen för arkivering.* 

### **§ 3-22**

### Förslagsrätt till valberedningen samt nominering vid SDF-mötet

Föreningar och SDF får senast tre veckor före SDF stämman till valberedningen avge förslag på personer till valen.

Innan kandidatnomineringen börjar vid SDF stämman, ska valberedningen meddela sitt förslag beträffande varje val som ska förekomma. Kandidatnomineringen är fri vilket innebär att ombud äger rätt att nominera personer utöver dem som föreslagits till valberedningen. Den som vid mötet föreslår kandidat, som inte är närvarande vid mötet, ska försäkra sig om att personen är villig att åta sig uppdraget.

### 4. REVISORER, REVISION

### **§ 4-23**

### Revisorer och revision

SDF:s revisor(er) samt de eventuella revisorer utsedda av RF och/eller DF:s stämmor ska granska SDF-styrelsens förvaltning och räkenskaper.

> Sida **7** av **9** [www.flygsport.se](http://www.flygsport.se/)

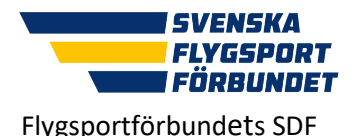

Styrelsens räkenskaper och handlingar överlämnas till revisorerna senast en månad före SDF årsmötet och ska, efter verkställd revision, med revisorernas berättelse vara styrelsen tillhanda senast 14 dagar före mötet.

År när SDF stämma ej genomförs ska räkenskaperna och handlingar senast före april månads utgång överlämnas till revisorerna. Efter verkställd revision, med revisorernas berättelse ska vara styrelsen tillhanda senast under juni månad och ska därefter skyndsamt distribueras till medlemmarna.

### 5. SDF-STYRELSEN

### **§ 5-24**

### Sammansättning

SDF-styrelsen, som ska bestå av kvinnor och män, utgörs av ordförande och minst fyra övriga ledamöter valda av SDF årsmötet.

SDF-styrelsen får utse enskild person till adjungerad ledamot i styrelsen. Sådan ledamot har yttrande- och förslagsrätt men inte rösträtt, samt får utses till befattning inom styrelsen.

### § 5-25

### **Styrelsens åligganden**

SDF-styrelsen är SDF:s beslutande organ när SDF årsmöte inte är

samlat.

SDF:ens uppgift är:

- 1. att vara ett forum för flygsportverksamheten inom distriktet samt formulera verksamhetsplan och budget
- 2. att aktivt delta på RF-SISU distriktens mötens och stämmor
- 3. att jobba intressepolitiskt och upprätta och vidmakthålla kontakter med DF, regioner och kommuner
- 4. att vartannat år i samband med SDF-stämman tillsammans med FSF arrangera en föreningskonferens
- 5. att ge information om kurser och utbildning samt tillsammans med RF SISU utveckla utbildningsverksamheten
- 6. att verka för att DM arrangeras samt junior-DM
- 7. att visa uppskattning till förtjänta flygsportare genom utdelning av förtjänsttecken, priser, stipendium och bidrag

**§ 5-26** 

Sida **8** av **9** [www.flygsport.se](http://www.flygsport.se/)

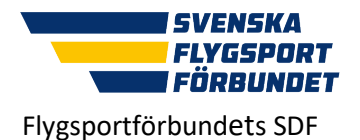

### Kallelse, beslutsförhet och omröstning

SDF-styrelsen ska sammanträda på kallelse av ordförande. Ordföranden är skyldig att kalla till sammanträde då minst två ledamöter har begärt det. Underlåter ordföranden att utfärda kallelse får de som gjort framställningen kalla till sammanträde.

SDF-styrelsen är beslutsför när samtliga ledamöter kallats, och då minst halva antalet styrelsemedlemmar är närvarande. För alla beslut krävs att minst hälften av SDF-styrelsens samtliga ledamöter är ense om beslutet. Vid lika röstetal har ordföranden utslagsröst. Röstning får inte ske genom ombud.

Ordförande får besluta att ärende ska avgöras genom skriftlig omröstning eller vid sammanträde som hålls genom ljud- och bildöverföring eller ljudöverföring.

### **§ 5-27**

### Överlåtelse av beslutanderätten

SDF-styrelsen får överlåta sin beslutanderätt i vissa grupper av ärenden till verkställande utskott, som utses inom styrelsen, till kommitté eller annat organ, som har tillsatts för särskild uppgift, eller på enskild styrelseledamot eller anställd.

Den som fattat beslut med stöd av bemyndigande enligt föregående stycke skall regelbundet underrätta SDF-styrelsen härom.

### **6. Giltighet**

**§ 6-28** 

### Stadgarnas Giltighet

Dessa stadgar har antagits vid SDF:s stämma den ?? månad 2024.

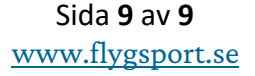